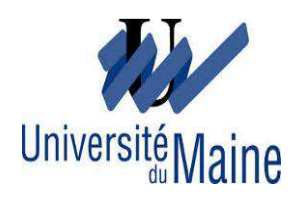

UNIVERSITE DU MAINE

Faculté de Droit, des Sciences Economiques et de Gestion Master 2 Management - Administration des entreprises Année universitaire 2013-2014

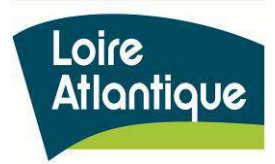

Rapport de stage

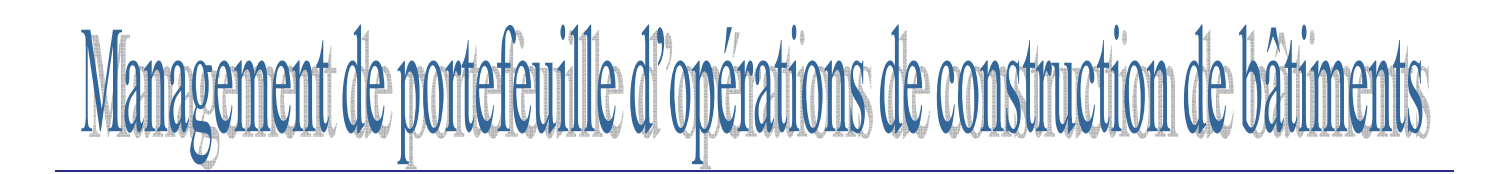

**Conseil Général de Loire-Atlantique Direction du Patrimoine Bâti Service Modernisation du Patrimoine Bâti** 

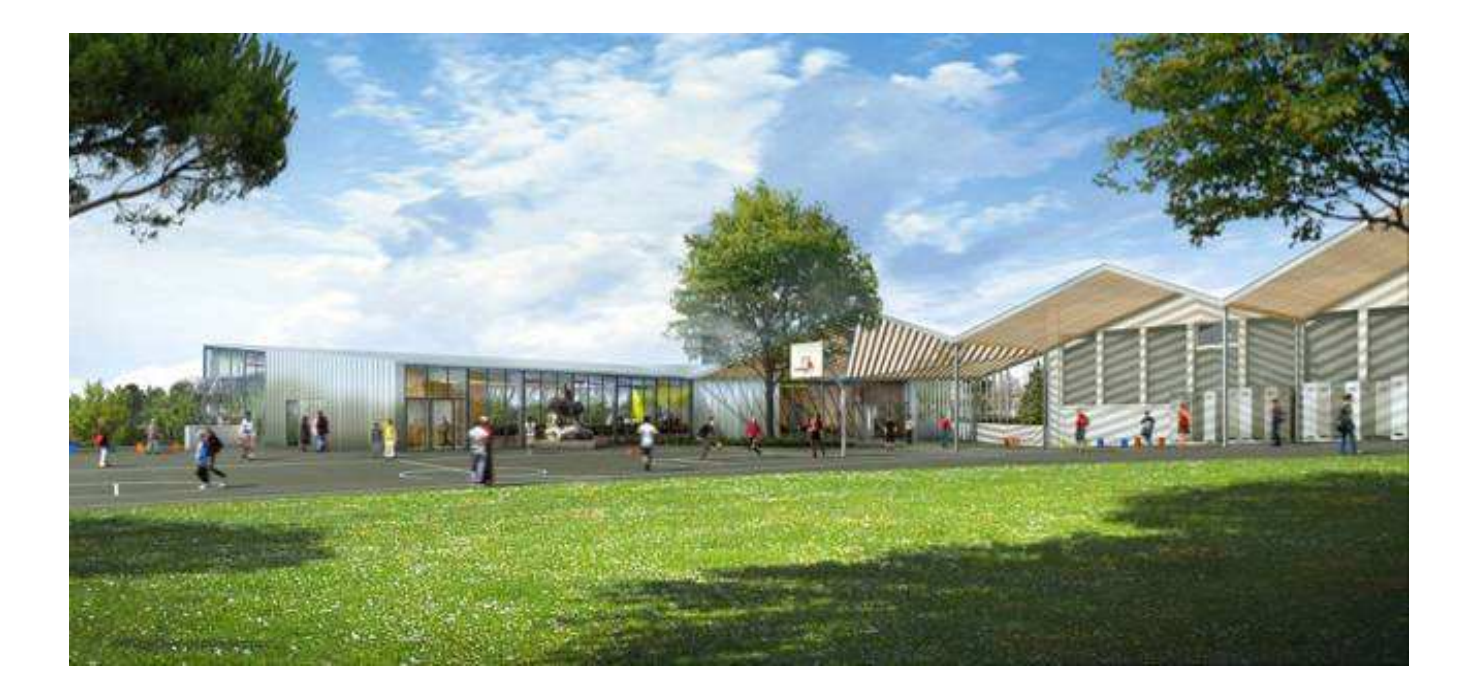

**Rédigé par** : Madame Malalasoa MBOLATIANA **Maître de stage** : Monsieur Fabrice JULIA **Enseignant référent** : Monsieur Thierry JOLIVET

## **Remerciements**

Je tiens à remercier Monsieur Fabrice JULIA, mon maître de stage, Chef du service modernisation du patrimoine bâti, pour sa disponibilité, ses conseils et pour m'avoir fait participer aux diverses activités liées au suivi d'opérations de construction de bâtiments.

Je suis aussi reconnaissante envers toute l'équipe du service modernisation du patrimoine bâti du département de Loire Atlantique qui m'a accueillie avec attention durant mon stage, pour leur aide, pour le temps qu'ils m'ont consacré et pour la bonne ambiance qui y régnait.

Je tiens à remercier aussi Monsieur Thierry JOLIVET, mon enseignant référant pour son aide précieuse et ses conseils.

J'adresse également mes remerciements à Madame Sana GUETAT, mon responsable de formation et à l'ensemble des enseignants du Master 2 Management spécialité Administration des Entreprises pour l'enseignement qu'ils m'ont apporté.

# **Sommaire**

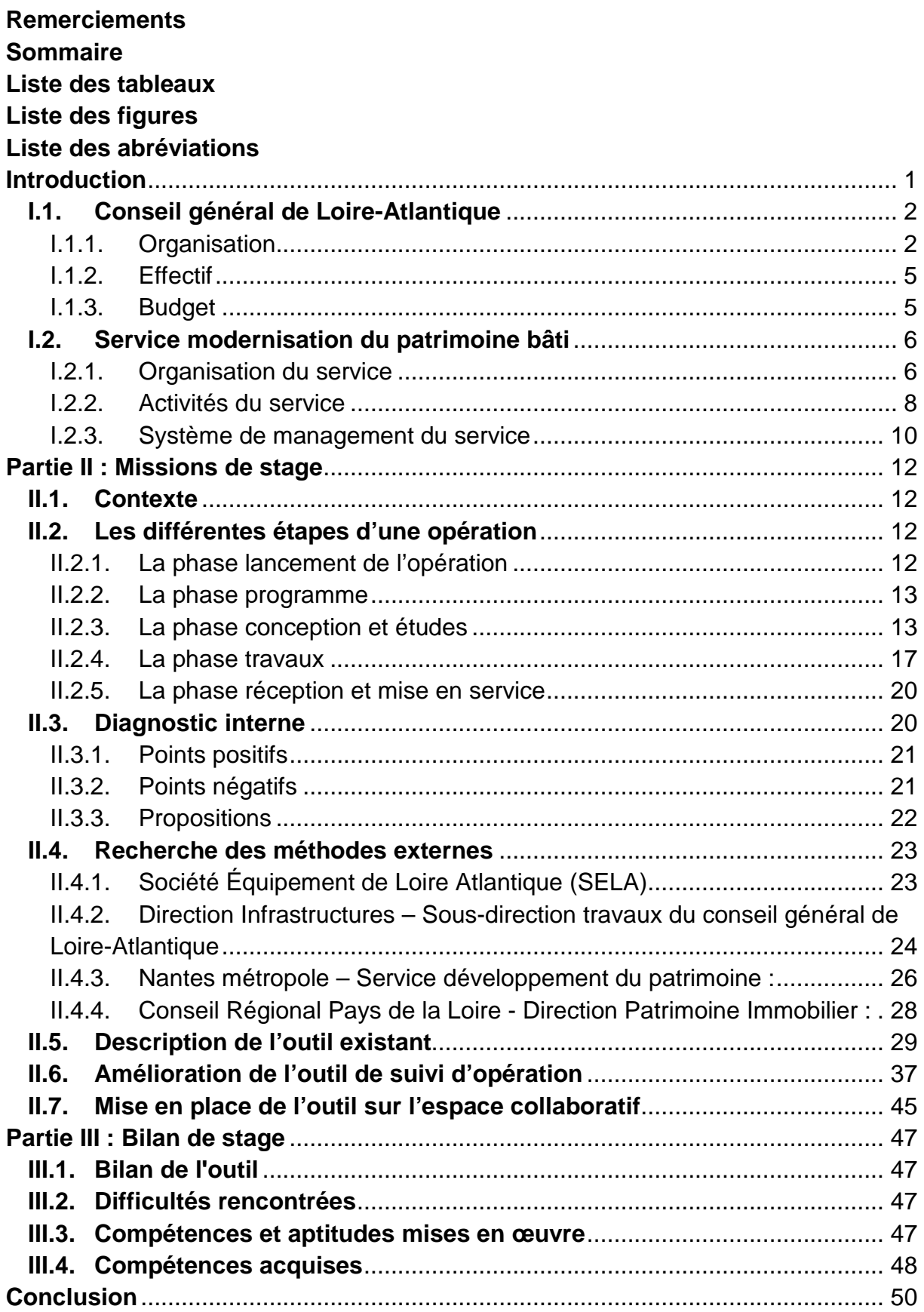

# **Liste des tableaux**

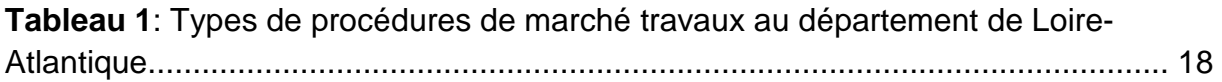

# **Liste des figures**

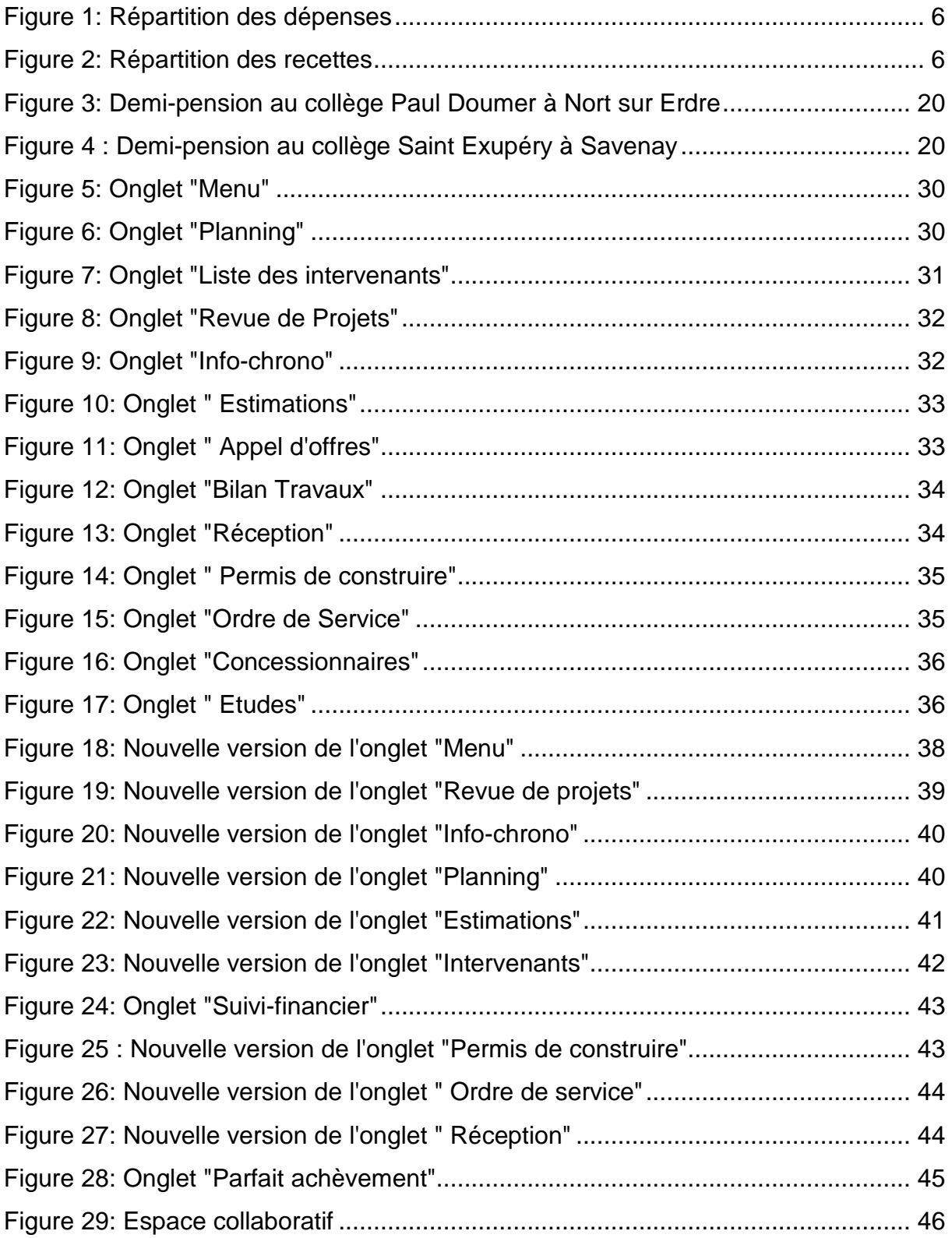

## **Liste des abréviations**

- **ACT :** Assistance pour la passation des contrats de travaux
- **AMO:** Assistance à la Maîtrise d'Ouvrage
- **AOR :** Assistance apportée au maître d'ouvrage lors des Opérations de Réception
- **AP:** Autorisation de Programme
- **APS:** Avant Projet Sommaire
- **APD:** Avant Projet détaillé
- **AVP :** Études d'Avant-Projet
- **BOAMP :** Bulletin Officiel des Annonces des Marchés Publics
- **CAO:** Commission d'Appel d'Offres
- **CP:** Commission Permanente
- **CSPS :** Coordination Sécurité et Protection de la Santé
- **CT :** Contrôle Technique
- **DCE :** Dossiers de Consultation des Entreprises
- **DET :** Direction de l'Exécution des Travaux
- **DGD :** Décompte Général Définitif
- **DUP :** Déclaration d'Utilité Publique
- **EP :** Études Préliminaires
- **EXE :** Etudes d'Exécution
- **HQE :** Haute Qualité Environnementale
- **JAL :** Journal d'Annonces Légales
- **JOUE :** Journal Officiel de l'Union Européenne
- **MOA :** Maître d'Ouvrage
- **MOE :** Maître d'Œuvre
- **MOP :** Maîtrise d'Ouvrage Publique
- **OPC :** Ordonnancement, Pilotage et Coordination
- **OPR :** Opérations Préalables de Réception
- **OS :** Ordre de Service
- **PRO :** Projet
- **SELA :** Société Equipement de Loire-Atlantique

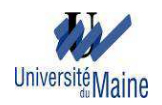

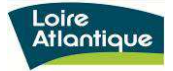

# **Introduction**

Dans le cadre de notre formation, un stage est effectué dans le but d'intégrer une équipe professionnelle avec prises de responsabilités dans une entreprise privée ou un établissement public. Cela permet aussi d'acquérir des connaissances supplémentaires plus professionnelles et de mettre en œuvre ce que l'on a appris.

J'ai donc choisi d'effectuer un stage de 4 mois, au Conseil Général de la Loire Atlantique à la Direction du Patrimoine Immobilier, au sein de Service Modernisation du Patrimoine Bâti, du 1er avril au 31 juillet 2014. Le service assure la modernisation des collèges publics et des bâtiments administratifs. Et selon la nature des travaux, il fait appel à une assistance à la Maîtrise d'Ouvrage, une maîtrise d'œuvre, des bureaux d'études et de contrôles et des entreprises.

Le Département assure la construction, la modernisation et l'entretien, du parc des collèges publics. Au travers des travaux qu'il réalise, il offre aux collégiens, aux enseignants et à l'ensemble des personnels un environnement moderne, accessible et fonctionnel. Depuis 2012, le Département a augmenté le rythme de son action ; plusieurs opérations majeures sont en cours simultanément.

En effet, pour assurer le suivi de ces opérations, le service modernisation dispose d'un outil de pilotage d'opérations de l'étude de faisabilité à la garantie de parfait achèvement (1 an après la réception de l'ouvrage). Ainsi ma principale mission de stage est l'amélioration de cet outil, afin d'y recenser les différentes étapes de l'opération et de faciliter son utilisation.

Le présent rapport est subdivisé en trois parties. Dans une première partie, je présenterai l'établissement où j'ai effectué mon stage. Puis, dans la deuxième partie, je détaillerai mes missions de stage. Enfin, en troisième partie, je ferai un bilan de stage.

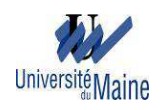

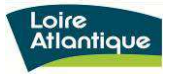

# **Partie I : Présentation de l'établissement**

## **I.1. Conseil général de Loire-Atlantique**

#### I.1.1. Organisation

Le Conseil Général de Loire-Atlantique est constitué par :

- l'assemblée départementale, formée de la réunion des 59 conseillers généraux qui sont élus par canton au suffrage universel direct, et qui élit son président en son sein ;
- la commission permanente, qui assure le suivi des affaires courantes pour lesquelles l'assemblée départementale lui a donné délégation.

Les services départementaux de Loire-Atlantique sont organisés en sept directions générales, managées par le directeur général des services et placées sous l'autorité du Président du Conseil général.

- La direction générale coordination assure le fonctionnement de l'institution, en affirmant son positionnement comme pôle de sécurisation et de support dans la mise en œuvre des politiques publiques ;
- La direction générale ressources met à la disposition des services de la collectivité les moyens humains, techniques et financiers nécessaires à la mise en œuvre du projet stratégique, au service des habitants de Loire-Atlantique ;
- La direction générale territoires contribue à la mise en œuvre du projet départemental en faveur du développement équilibré et solidaire des territoires de Loire-Atlantique;
- La direction générale équipements a la responsabilité d'aménager, d'entretenir et d'exploiter le patrimoine départemental, elle a également en charge l'organisation des transports départementaux et plus globalement l'ensemble des domaines des mobilités;
- La direction générale solidarité met en œuvre l'action sociale du Conseil général selon les axes définis dans le projet stratégique ;
- La direction générale développement assure le développement humain, social et économique équilibré du territoire pour les 3 ans à venir;

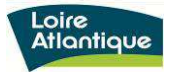

- La direction générale citoyenneté développe la cohérence sociale et territoriale, l'écoute et la proximité avec les habitants ; tout en assurant la coordination de l'information des usagers et des citoyens sur les mesures prises suite aux décisions des élues.

Ci-après l'organigramme des services du conseil général de Loire-Atlantique.

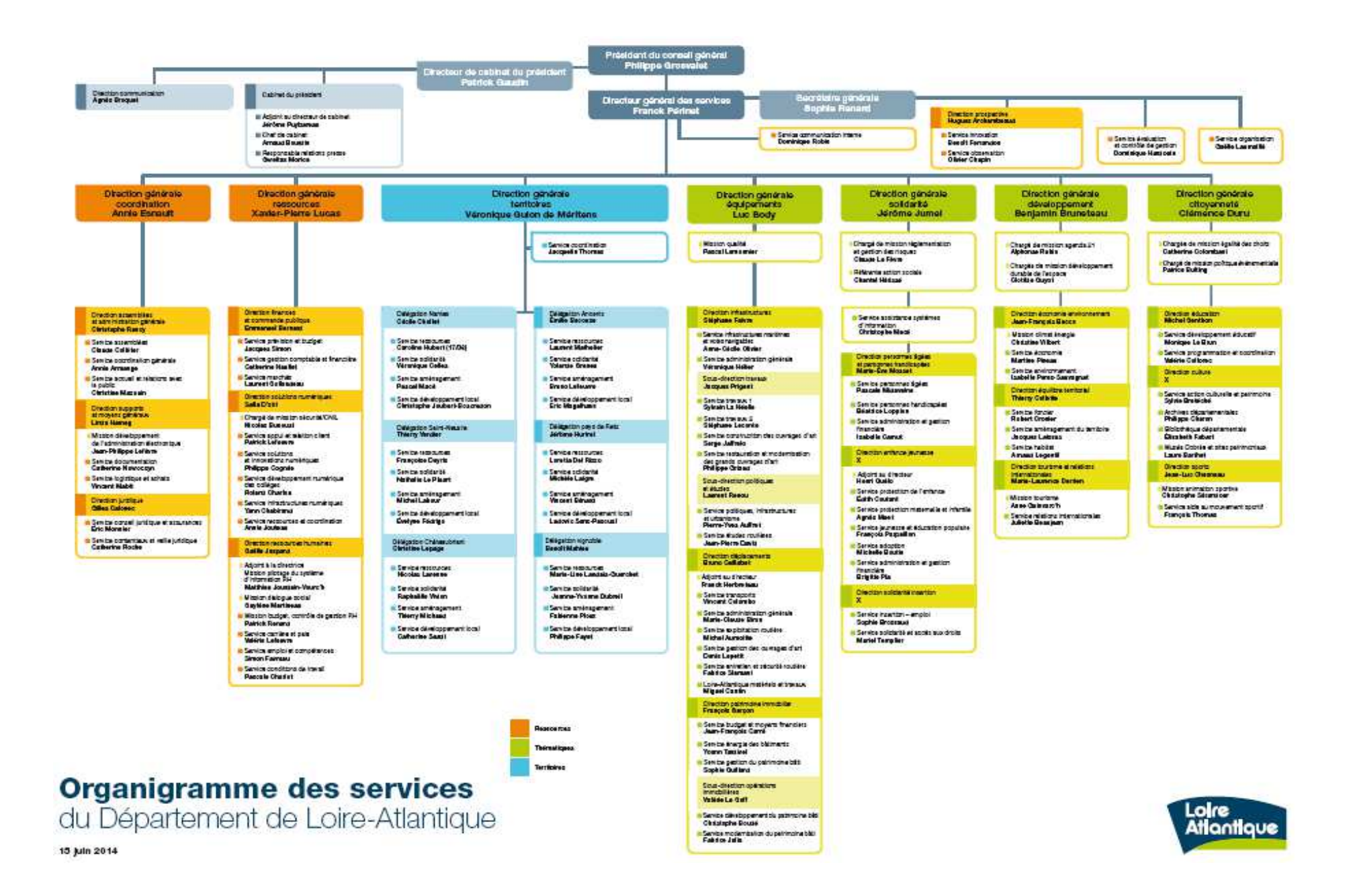

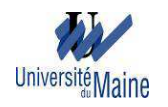

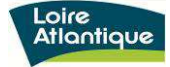

Pour être plus proche des habitants, le département travaille avec les six délégations territoriales (Nantes, Saint-Nazaire, Châteaubriant, Ancenis, pays de Retz et vignoble). Ces délégations sont composées de quatre services : solidarité, aménagement, développement local et ressources.

# I.1.2. Effectif

Au 1<sup>er</sup> octobre 2013, les services du département comptent 4498 agents dont 3132 femmes et 1366 hommes, répartis dans les filières suivantes :

- Filière administrative : 1361 agents (agents et adjoints administratifs, rédacteurs, attachés,…)
- Filière technique : 1628 agents (ingénieurs, techniciens supérieurs, adjoint techniques,…)
- Filière culturelle : 105 agents (conservateurs, bibliothécaires, assistants de conservation du patrimoine et des bibliothèques, adjoints du patrimoine,…)
- Filière animation : 2 agents
- Filière sportive : 68 agents (éducateurs des activités physiques et sportives,…)
- Filière médico-sociale :
	- 871 agents (médecins, psychologues, infirmiers, assistants socio-éducatifs, puéricultrices… et dans le secteur médico-technique : biologiste assistants médico-techniques,…)
	- 463 assistants familiaux dont 12 assistants familiaux relais.

# I.1.3. Budget

En 2014, le Conseil Général de Loire-Atlantique a un budget de 1285.20 millions d'€uros, dont 271.51 millions d'€uros en investissement (21.13%) et 1013.69 millions d'€uros en fonctionnement (78.87%).

Ci-après la répartition des dépenses et des recettes.

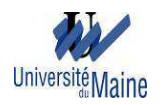

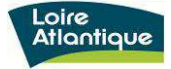

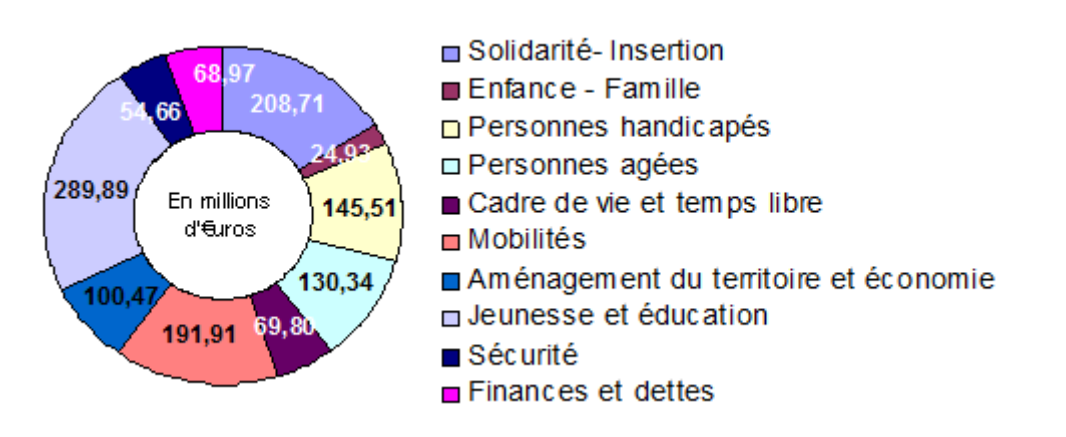

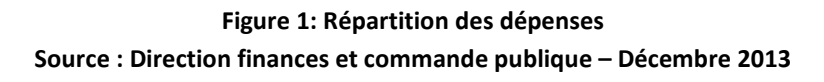

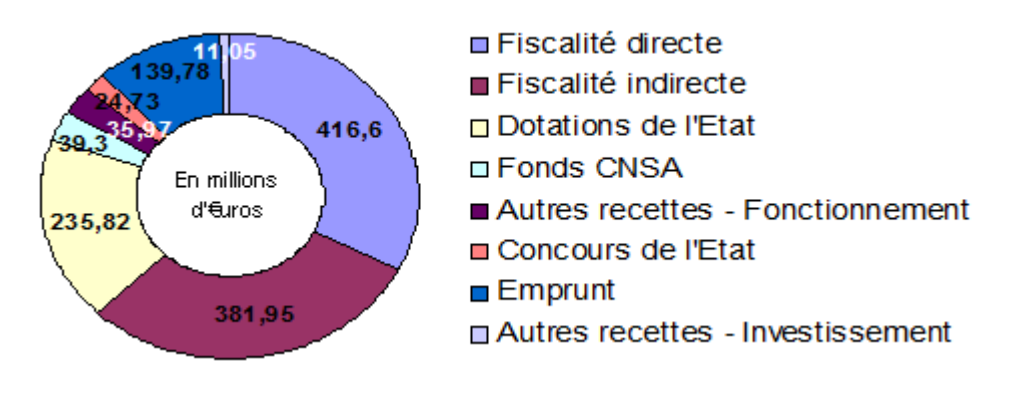

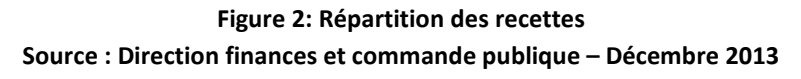

# **I.2. Service modernisation du patrimoine bâti**

J'ai effectué mon stage à la direction du patrimoine immobilier au sein du service modernisation du patrimoine bâti, sous la responsabilité du Chef de service Monsieur Fabrice JULIA.

#### I.2.1. Organisation du service

Le service compte 12 agents dont le chef de service, le secrétariat, 5 conducteurs d'opérations et 5 chargé(e)s d'opérations.

Ci-dessous l'organigramme de la direction du patrimoine immobilier.

### Organigramme de la Direction du Patrimoine Immobilier au l<sup>er</sup> janvier 2014

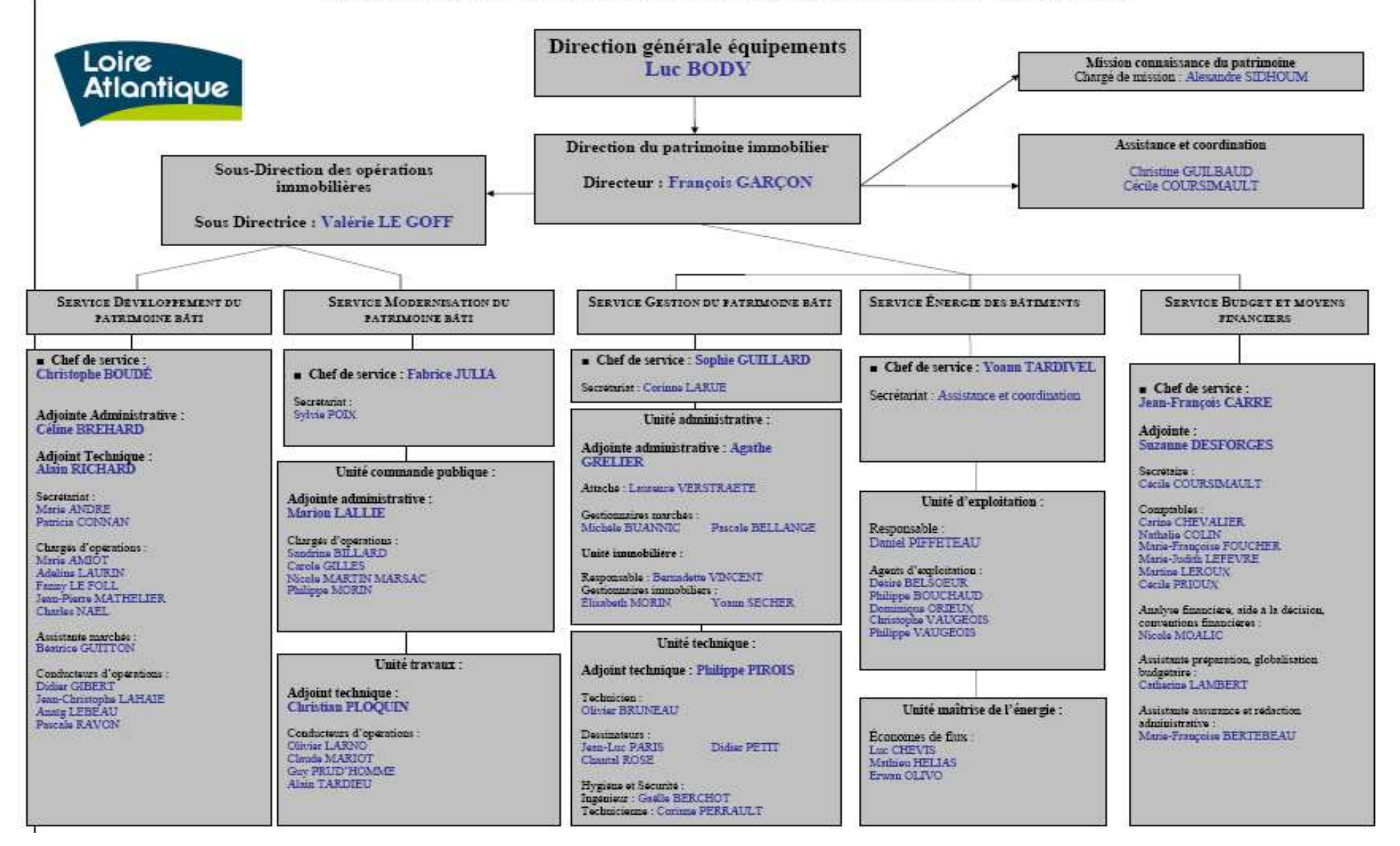

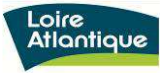

## I.2.2. Activités du service

I

Université

Le service s'occupe de la modernisation des collèges publics et des bâtiments départementaux en maîtrise d'ouvrage.

Les opérations concernent la reconstruction, la restructuration, l'extension, la réhabilitation énergétique, la mise en accessibilité, la rénovation et les aménagements lourds  $(+ 1 \text{ M}\epsilon)$ .

Ses principales missions sont :

- définir les besoins (études de faisabilité, de programmation);
- définir et programmer les enveloppes budgétaires ;

- définir, élaborer et gérer la commande publique correspondante aux missions des bureaux d'études, des entreprises ;

- piloter les études de conceptions;
- piloter le suivi des travaux;
- réceptionner les ouvrages
- assurer la garantie de parfait achèvement.

Il s'appui sur les compétences de prestataires extérieurs (assistants à maîtrise d'ouvrage, maître d'œuvre, bureaux d'études…) des entreprises chargées de la réalisation.

Le service gère 30 opérations de modernisation dont 90% sont des collèges et les 10% sont des bâtiments départementaux. Le coût de chaque opération varie de 1 millions à 17 millions.

Pour assurer le suivi de chaque opération, le service modernisation des patrimoines bâti travaille en binôme constitué par :

- un chargé d'opération qui peut être un rédacteur ou un attaché administratif ;
- un conducteur d'opération qui peut être un technicien supérieur ou un Ingénieur.

Le service travaille avec le service budget et moyen financier pour la comptabilité des opérations.

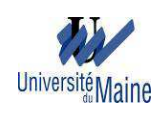

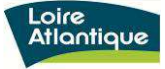

## a. jChargé d'opération

Le chargé d'opération est le référent sur 5 à 6 opérations de construction. Il détient l'ensemble des dossiers administratifs relatifs à ces opérations, et est responsable de son évolution.

Il assure les procédures de marchés publics. A ce titre, il assiste et conseille le service au choix de la procédure, à la formalisation des critères de choix, à la mise au point du calendrier, à la gestion administrative et financière des marchés.

Il met en œuvre et suit les procédures de passation des marchés publics à partir de la procédure de consultation jusqu'aux décomptes généraux définitifs (DGD) des entreprises, en lien étroit avec les prestataires désignés (Assistance à la maîtrise d'ouvrage AMO, Maître d'œuvre,…). Il assure la rédaction des pièces administratives des dossiers de consultation des entreprises (DCE), la vérification de leur cohérence avec les pièces techniques des marchés, le lancement des appels d'offres, la gestion de l'outil de dématérialisation des marchés, l'ouverture et l'appréciation de la conformité des plis au regard du cahier des charges, la préparation et l'exécution des actes des marchés, l'organisation des réunions, l'élaboration et suivi des tableaux de bord des marchés.

Il assure aussi le suivi des marchés dans le respect du planning général et des budgets établis. C'est à dire, il assure le suivi de l'exécution administratif, juridique et financier des marchés. Il participe aux éventuelles négociations financières. Il procède à la veille réglementaire et jurisprudentielle en matière de commande publique.

#### b. Conducteur d'opération

Le conducteur d'opération pilote la partie technique de l'opération et l'ensemble des intervenants. A ce titre, il effectue les diagnostics techniques de sites au préalable à la programmation des opérations dont il a la charge. Il définit, met en œuvre et planifie les travaux. Il pilote les études et conceptions d'une opération. Sur ce, il assure l'élaboration d'avant projet sommaire, d'avant projet détaillé et du projet avec les éventuels prestataires désignés (maître d'ouvrage et bureau d'études). Il évalue les offres techniques des différents candidats avec les éventuels assistants à la maîtrise d'ouvrage à la phase consultation des concepteurs et maître d'œuvre à la phase consultation travaux. Il assure le suivi des travaux et veille à la fiabilité et à la qualité d'exécution des travaux, et notamment au respect des délais et des budgets. Il veille aussi au bon respect des contrats des différents intervenants sur les chantiers. Il assure la réception

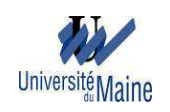

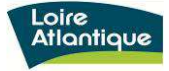

des travaux, le suivi des levées de réserves de réception, de parfait achèvement, des garanties de bon fonctionnement et décennales des ouvrages.

#### I.2.3. Système de management du service

Pour permettre un bon suivi de toutes les opérations, le service effectue deux types de réunions appelées « info-chrono » et « revue de projets ».

#### a. L'info-chrono

L'info-chrono est effectué tous les lundis après midi, au cours duquel le chef de service et/ou l'adjoint avec un conducteur d'opération balayent les opérations qu'un conducteur d'opération a en charge. Les chargés d'opérations concernés y participent également. Cette réunion permet de faire le point sur l'avancement de chaque opération en cours. On effectue aussi des bilans des actions effectuées. Ceci, concerne le programme, les procédures et marchés, le planning, les études et conception, les travaux, le point financier, la réception et le suivi de parfait achèvement, tout en précisant le responsable de l'action et sa date de réalisation. L'info-chrono permet également de faire la liste des actions à envisager dans les 3 mois à venir. Ainsi le point sur chaque opération est effectué avec chaque conducteur d'opérations toutes les 6 semaines environ.

#### b. La revue de projets

La revue de projets est effectuée une fois par mois, en présence de tous les agents de service. Elle permet d'actualiser la fiche revue de projets de toutes les opérations. Cette fiche sert de reporting aux élus. Pendant cette réunion, on fait le point sur l'état d'avancement de chaque opération, sur le plan technique, administratif et financier, on établit ensuite le plan d'actions pour les 3 mois à venir pour chaque opération.

Cette revue de projet est très utile pour que les équipes aient un regard global sur toutes les opérations et non seulement sur les aspects qui les concerne. Cet aspect de gestion est à mon sens, essentiel pour une bonne tenue du projet car il permet de recadrer les actions à mener en fonction de l'avancement l'opération. Le service Budget et Moyens Financiers y est associé, notamment pour y établir les prévisions de consommation de crédits.

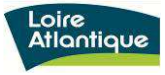

# c. La réunion de service

I

**Université Maine** 

A complément de l'info-chrono et de la revue de projet, une réunion de service est aussi faite tous les mois, pendant laquelle il y a la communication des informations, les échanges sur l'organisation du service, la mise à jour du planning des congés, le point sur l'actualité du service, de la Direction, de l'Institution.

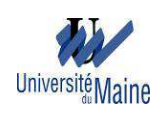

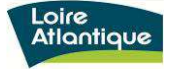

#### **Partie II : Missions de stage**

## **II.1. Contexte**

Le service modernisation du patrimoine bâti dispose d'un outil de pilotage d'opération de construction de bâtiment, développé sous Excel. Cet outil lui permet de suivre les évolutions d'une opération sur le plan technique, administratif et financier, et de diffuser les informations aux élus sous forme d'une fiche de synthèse. Toutefois, l'outil n'est pas bien rempli, ce qui ne permet pas de l'exploiter pleinement. Une même donnée peut aussi être saisie plusieurs fois, ce qui peut générer des risques d'erreurs et de fiabilité. Le chef de service a donc envisagé de rendre l'outil plus pratique pour que ses équipes puissent y entrer toutes les informations nécessaires facilement. Ainsi, ma principale mission de stage est l'amélioration de cet outil de pilotage d'opération.

## **II.2. Les différentes étapes d'une opération**

Pendant le premier mois de mon stage, j'ai pris connaissance de l'organisation et du fonctionnement du service, les différentes étapes d'une opération ainsi que l'outil de pilotage et de ses contenus.

En effet, le déroulé de l'opération est découpé en cinq phases : la phase lancement de l'opération, la phase programme, la phase conception et études, la phase travaux et la phase réception mise en service.

#### II.2.1. La phase lancement de l'opération

Elle correspond à l'initialisation de l'opération que ce soit au niveau de son organisation, identification et montage de la maîtrise d'ouvrage et de l'éventuelle mission d'assistance, ou de ses finalités. Elle consiste aussi à identifier et à définir les problèmes à résoudre, à effectuer les études d'opportunités de l'opération, les analyses de la faisabilité des différents scénarios possibles, le choix d'un scénario et du processus de sa mise en œuvre. Cette phase se termine par la décision de lancement de l'opération et de l'élaboration de son programme lors d'une délibération prise par l'assemblée départementale.

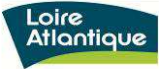

#### II.2.2. La phase programme

C'est la phase de recueil détaillé des besoins des utilisateurs, des contraintes techniques, administratives et financières.

La phase correspond, après avoir affiné la faisabilité technique, économique et réglementaire du scénario retenu, à la formalisation des contraintes et des besoins à travers le programme de l'opération au sens de la loi sur la Maîtrise d'Ouvrage Publique (loi MOP). C'est aussi l'arrivée dans le projet des éventuels assistants à maîtrise d'ouvrage (AMO programmiste, AMO Haute Qualité Environnementale).

Cette phase se termine par l'approbation du programme technique détaillé, c'est le point où le maître d'ouvrage arrête ses choix et s'assure de la cohérence de ses objectifs en termes de performance, coût et délais.

#### II.2.3. La phase conception et études

Elle correspond au choix et à l'élaboration de la réponse aux problèmes par le maître d'œuvre. C'est l'arrivée dans le projet des principaux prestataires intellectuels : maître d'œuvre, contrôleur technique, coordination de Sécurité Protection Santé, et les différents bureaux d'études (structure, fluides, acoustique, énergie…).

#### a. Consultation des concepteurs

La consultation des concepteurs se déroule comme suit :

- Rédaction des dossiers de consultation des concepteurs à l'aide du logiciel marché public. On définit dans les dossiers les compétences attendues au sein de l'équipe de maîtrise d'œuvre en fonction du programme, les critères de jugement des candidatures et des offres ainsi que les prestations attendues lors du concours. ;
- Appel à candidature des concepteurs;
- Réception des offres;
- Jury de sélection des candidats admis à concourir ;
- Arrêt de la sélection par le représentant du pouvoir adjudicateur ;
- Envoi des lettres de rejet aux candidats non retenus;
- Remise des dossiers de consultation aux candidats sélectionnés et visite des lieux ;
- Remise des questions par les candidats suivi d'une réunion questions/réponses et l'envoi des courriers de réponses aux questions ;
- Remise des offres ou esquisses;

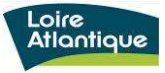

- Analyse des plis par l'assistant à maître d'ouvrage ;
- Passage aux commissions techniques **;**
- Jury de désignation du lauréat ;
- Envoi des lettres de rejet ;
- Contrôle de légalité;
- Information de la préfecture sur la date de notification du marché ;
- Notification du contrat de maîtrise d'œuvre ;
- Publication d'un avis d'attribution.

Au cours de mon stage, j'ai eu l'occasion d'assister au jury de sélection des candidats admis à concourir pour la construction du pôle sciences et extension de la salle à manger au collège Jean Mermoz à Nozay.

Le jury était composé de:

− membres à voix délibérative: le collège des élus, les personnalités présentant un intérêt particulier au regard de l'objet du concours (Principal, Direction Académique des Services de l'Education Nationale), l'architecte désigné par le conseil d'Architecture, d'urbanisme et de l'environnement de Loire-Atlantique, l'architecte désigné par l'observatoire régional des Pays de Loire-Architecture et Commande Publique, l'architecte désigné par la mission Interministérielle pour la qualité des constructions Publiques, l'architecte désigné par l'union nationale des syndicats Français d'architectes ;

− membres à voix consultative: Mairie de Nozay, Directeur Départemental de la protection des populations de Loire-Atlantique, Payeur départemental.

Pendant la réunion de Jury, le chef de service fait la présentation générale de l'opération. Puis, le programmiste présente le programme et les 17 candidats recevables au regard des critères de sélection. Ces critères concernent les capacités professionnelles, techniques et financières des candidats, les références des candidats pour des opérations ou des projets de complexité et/ou d'importance et/ou de contexte équivalent, réalisés.

Ensuite, il y a des débats et des échanges du jury accompagnés d'une vision globale des réalisations significatives des candidats. Après le débat, un vote à bulletin secret est fait. En fin de réunion, suite aux résultats du vote, le jury formalise son avis motivé et chaque

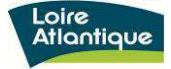

membre signe le procès-verbal de la réunion. A la suite de ce jury, la liste des candidats admis à concourir est arrêtée par le Président du Département.

Pendant mon stage, j'ai pu assister aussi à la commission technique de la construction d'un collège public à Pontchâteau. La commission technique analyse les projets de maîtrise d'œuvre afin de préparer l'argumentation des débats du jury de désignation de lauréat. Elle permet aussi au maître d'ouvrage de s'assurer de la qualité du processus de choix du maître d'œuvre.

Pour le projet de la construction d'un collège public à Pontchâteau, cinq groupements ont remis des offres.

La commission était constituée par le maître d'ouvrage, le programmiste de l'opération, l'AMO HQE, le contrôleur technique, le contrôleur SPS, les représentants des usagers (gestionnaire du collège, Président de l'association des parents d'élèves), la direction de l'éducation, le service aménagement bâtiment, la sous-direction des opérations immobilières, le service énergie, la direction des solutions numériques, le service marchés publics.

Pendant la commission, nous avons analysé les écarts entre les candidats sur :

 - la partie architecturale, nous avons comparé les avantages et les inconvénients de l'architecture des 5 projets et des matériaux utilisés surtout vis à vis de l'entretien des façades.

 - la fonctionnalité, elle concerne l'analyse de l'organisation générale du bâtiment, son orientation, l'accès et la circulation dans bâtiment, les liaisons locales à locales, la disposition du parking. Nous avons vérifié les dimensions des salles et divers locaux s'ils respectent ou pas les surfaces utiles du référentiel. Nous avons effectué le bilan de la luminosité et visibilité de salle en salle,...

 - les choix techniques, il s'agit de vérifier le système d'assemblage des éléments de structure du bâtiment, la stabilité de la structure, les notes de calcul, la stabilité au feu, le système de sécurité incendie, les problèmes sismiques, les modes opératoires de phase chantier, les entretiens et maintenances du bâtiment, ...

 - la performance environnementale, c'est l'analyse du projet vis à vis de son impact sur le voisinage, de l'aspect corridor écologique et de la préservation d'espace naturel. Elle comprend aussi l'optimisation de la gestion de l'énergie, de la consommation

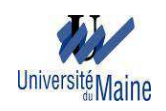

en eau et électricité, du choix des produits, de la gestion des déchets surtout en phase de chantier.

 - l'économie, c'est la comparaison des coûts de l'opération donnés par les candidats.

 - le calendrier, il s'agit de comparer les durées des études et des travaux proposées par les candidats.

 - la transférabilité, c'est l'analyse de la production des pièces constitutives, les processus d'assemblage, de démontage et de mobilisation des éléments transférables du collège, proposés par les candidats.

A la fin de la commission technique, nous avons pu identifier les points forts et faibles de chaque projet afin de pouvoir les comparer.

#### b. Phase études

Après la consultation, le maître d'œuvre retenu élabore l'avant projet sommaire (APS) qui sera validé par le maître d'ouvrage. Il s'agit de préciser la composition générale en plan du bâtiment, les dispositions techniques pouvant être envisagées, le calendrier de réalisation et, d'établir une estimation provisoire du coût prévisionnel des travaux.

Après validation de l'APS, le maître d'œuvre élabore l'APD. Il s'agit de déterminer les surfaces détaillées de tous les éléments du programme ; d'arrêter en plans, coupes et façades les dimensions de l'ouvrage, ainsi que son aspect ; de définir les principes constructifs, les matériaux et les installations techniques ; d'établir l'estimation définitive du coût prévisionnel des travaux, décomposés en lots séparés, de permettre l'établissement du forfait de rémunération dans les conditions prévues par le contrat de maîtrise d'œuvre.

Ensuite, le maître d'œuvre procède aux études de projet qui ont pour objet de préciser par des plans, coupes et élévations, les formes des différents éléments de la construction, la nature et les caractéristiques des matériaux et les conditions de leur mise en œuvre; de déterminer l'implantation, et l'encombrement de tous les éléments de structure et de tous les équipements techniques; de préciser les tracés des alimentations et évacuations de tous les fluides; d'établir un coût prévisionnel des travaux décomposés par corps d'état, sur la base d'un avant-métré; de permettre au maître de l'ouvrage, au regard de cette évaluation, d'arrêter le coût prévisionnel de la réalisation de l'ouvrage et,

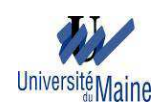

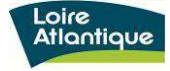

par ailleurs, d'estimer les coûts de son exploitation; et de déterminer le délai global de réalisation de l'ouvrage.

Cette phase se termine par validation du projet par le maître d'ouvrage. Elle marque la fin de la conception architecturale, de la concertation avec les utilisateurs, la validation administrative avec le permis de construire et l'arrêt de l'estimation prévisionnelle définitive.

Pendant mon stage, j'ai eu l'opportunité d'assister à une réunion de présentation de l'APD d'une réhabilitation énergétique, pendant laquelle le conducteur d'opération et le maître d'œuvre ont fait des mises au point sur l'aspect technique du projet, avant la validation de l'APD.

#### II.2.4. La phase travaux

Elle correspond à la mise en œuvre de la solution retenue par le maître de l'ouvrage. C'est aussi l'arrivée des entreprises dans le projet. Cette phase débute par le choix des entreprises. C'est le point ultime où le maître d'ouvrage possède encore des marges de manœuvre pour s'assurer de la qualité de son projet avant de s'engager juridiquement à travers des contrats avec les entreprises.

#### a. La phase consultation des entreprises travaux

La procédure de consultation des entreprises est comme suit :

- Rédaction des dossiers de consultation des entreprises à l'aide du logiciel Marché public ;
- Appel à candidature des entreprises ;

En fonction du montant des travaux, les procédures de marchés publics à mettre en œuvre sont données par le tableau ci-après:

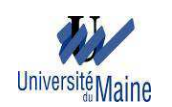

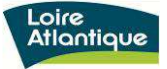

#### **Tableau 1**: Types de procédures de marché travaux au département de Loire-Atlantique

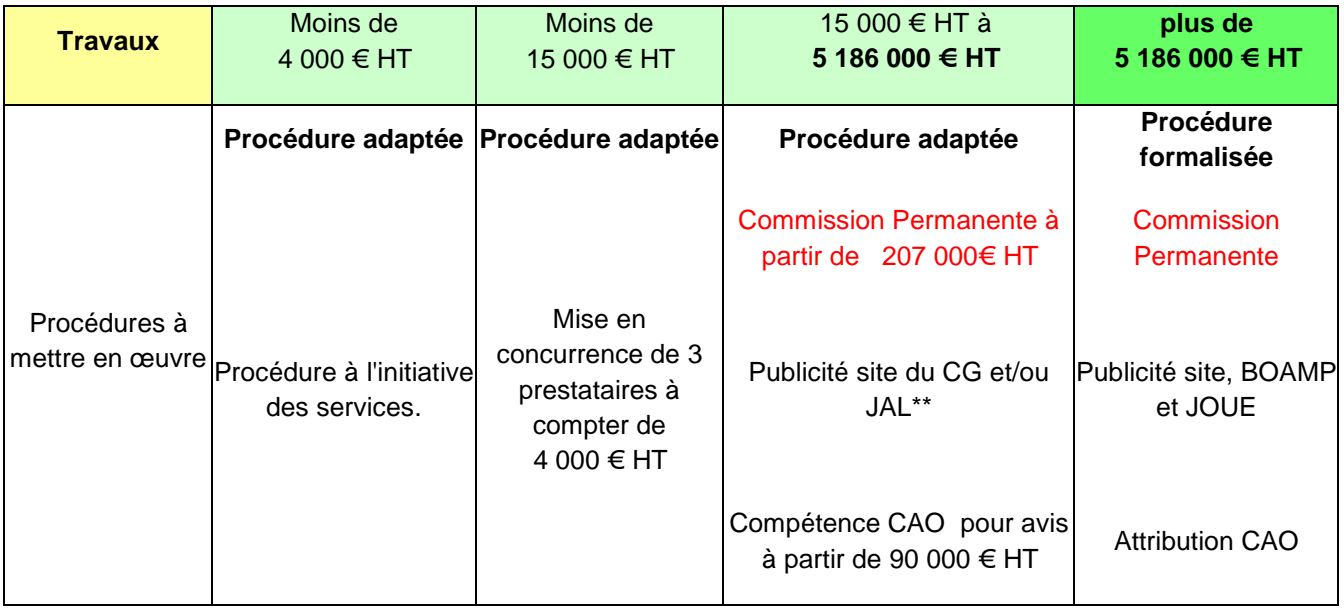

- Réception des plis;
- Ouverture et enregistrement des candidatures et des offres ;
- Analyse des plis ;
- Négociations (le cas échéant);
- Rédaction du rapport soumis en CAO;
- Passage en CAO pour attribution ;
- Envoi des lettres de rejet ;
- Contrôle de légalité ;
- Information de la préfecture sur la date de notification du marché ;
- Notification du contrat de maîtrise d'œuvre ;
- Publication d'un avis d'attribution.

Durant mon stage, j'ai eu l'opportunité de faire la réception des plis que l'on enregistre par ordre d'arrivée. J'ai pu faire aussi les ouvertures des plis remis par les entreprises avec les chargées d'opérations. Pour chaque pli, on distingue l'ouverture des candidatures et l'ouverture des offres. Concernant la candidature, il convient de s'assurer que l'ensemble des documents demandés a bien été transmis par les candidats. Il s'agit de vérifier la situation juridique de l'entreprise, de sa capacité économique et financière, ainsi que ses capacités techniques et professionnelles s'ils sont conformes aux critères énoncés dans les dossiers de consultation des entreprises. Concernant l'ouverture des offres, il convient de vérifier si le candidat a signé l'acte d'engagement, si la somme des

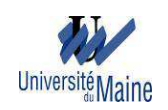

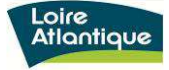

montants dans bordereau des prix unitaires est le même que le montant total des travaux, on vérifie aussi les moyens humains et matériels mobilisés.

L'ouverture des plis donne lieu à la rédaction d'un tableau d'enregistrement des candidatures et des offres le cas échéant, signé par les personnes présentes à l'ouverture et contresigné par le chef de Service.

A partir de 90 000 € HT, l'attribution d'un marché de travaux nécessite le passage en commission d'appel d'offre (CAO) pour avis. Pendant mon stage, j'ai eu aussi l'occasion d'assister à la CAO de l'installation d'une demi-pension provisoire dans le cadre de la reconstruction de la demi-pension et restructuration des locaux libérés du collège Pierre Abélard à Vallet.

La commission d'appel d'offres est formée par le président de droit de la commission d'appel d'offres, les élus, le représentant de la paierie départementale, le représentant de direction générale de la concurrence, de la consommation et de la répression des fraudes, le représentant du service des marchés et le directeur de finance.

Pendant la CAO, les conducteur et chargé d'opération avec le maître d'œuvre exposent la procédure retenue de l'appel d'offre, l'estimation de la procédure et la durée de marché avec la date prévisionnelle de début d'exécution. Ils expliquent le déroulement de la consultation dont la phase candidature et la phase offre, avec le nombre de plis reçus et les montants respectifs de chaque offre et le nombre des offres irrégulières. Ils expliquent aussi le critère de jugement des offres. Après avoir effectué l'analyse, ils proposent à la commission d'appel d'offre d'attribuer à l'entreprise qui est classée première. La commission donne ensuite son avis d'attribution.

#### b. La phase réalisation des travaux

Elle correspond à la réalisation du projet par les différents intervenants. Elle comprend la préparation du chantier, l'exécution et le contrôle des travaux.

Pendant la réalisation des travaux, des réunions de chantier sont effectués avec la présence de maître d'ouvrage, de maître d'œuvre, de l'entreprise titulaire, de représentant des usagers. Des éventuelles réunions de coordination avec la mairie ou d'autres organismes publics peuvent avoir lieux.

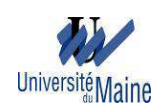

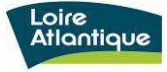

Au cours de mon stage, j'ai pu assister à des réunions de chantier de la reconstruction d'une demi-pension au collège Paul Doumer à Nort sur Erdre et au collège Saint Exupéry à Savenay. Pendant lesquelles, le conducteur d'opération et les différents intervenants sur la réalisation des travaux font des mises au point sur les éventuelles modifications de travaux et problèmes rencontrés sur chantier. La descente sur chantier, m'a permis aussi de voir l'état d'avancement des travaux et de découvrir la technique de réalisation des différents lots de travaux.

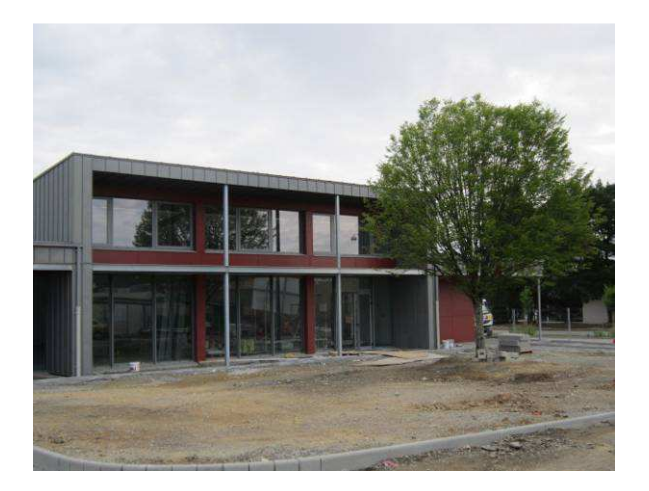

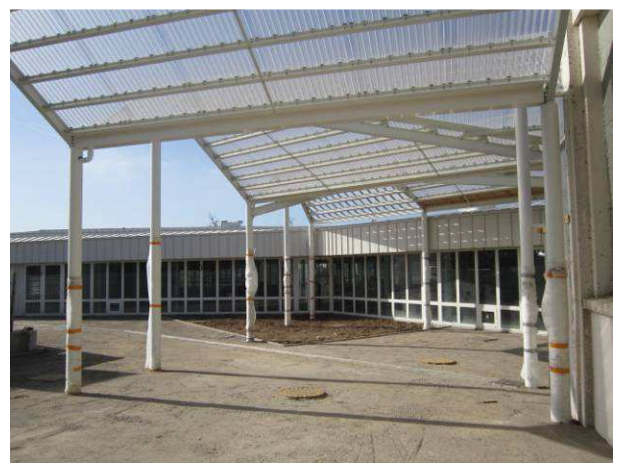

**Figure 3: Demi-pension au collège Paul Doumer à Nort sur Erdre** 

**Figure 4 : Demi-pension au collège Saint Exupéry à Savenay**

A la fin des travaux, le Maître d'œuvre organise les opérations préalables à la réception et établit un procès verbal sur le champ, s'il existe ou non des réserves. Dans le cas où il y a des réserves, le titulaire avise à la fois le maître d'œuvre et le maître d'ouvrage, par écrit, de la date à laquelle il estime que les travaux seront achevés.

# II.2.5. La phase réception et mise en service

Elle correspond à la fin de la réalisation de l'opération et l'acceptation du résultat par le Maître de l'ouvrage. C'est la transmission du bâtiment aux nouveaux acteurs que sont les utilisateurs et les exploitants. C'est un point majeur pour le maître d'ouvrage de s'assurer que le résultat est conforme à ses attentes. C'est le point de départ de la garantie de parfait achèvement.

# **II.3. Diagnostic interne**

Après avoir pris connaissances des différentes étapes de réalisation d'un projet, j'ai fait une audition auprès de chaque agent de service, pour pouvoir améliorer l'outil. Ainsi, je

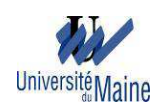

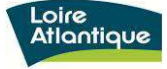

leur ai demandé leur ressenti sur l'utilisation de l'outil, les avantages et les inconvénients de l'outil. J'ai aussi demandé les raisons pour lesquelles les parties de l'outil ne sont pas bien remplies.

## II.3.1. Points positifs

D'après leur retour d'expérience, les agents du service ont constaté que l'outil de suivi d'opération présente les avantages suivants :

- Outil indispensable et convivial ;
- Présentation bien faite, ordonnée et claire ;
- Existence de l'onglet « menu » permettant de naviguer dans d'autres onglets plus rapidement ;
- Existence de tous les éléments dans la présentation ;
- Utilisation facile, ne nécessite pas de formation ;
- Outil permettant un suivi complet de chaque opération et le portefeuille d'opérations sur le plan technique, administratif, et financier ;
- Phasage de chaque opération détaillé ;
- Les onglets destinés aux techniciens permet aux administratifs d'avoir plus d'informations;
- Outil permettant de voir et de reprendre les opérations des autres s'ils sont absents.

## II.3.2. Points négatifs

Les agents ont également constaté des points négatifs sur l'outil dont :

- Existence d'onglet non rempli ;
- Entrées de donnée répétée ;
- Manque de partie pour le suivi des sous-traitants ;
- Manque de lien avec les dossiers du service budget et moyens financiers ;
- Double emploi au niveau de l'info-chrono et l'état d'avancement et prévision de la revue de projet ;
- Existence d'onglet qui n'est pas facile à remplir ;
- Présentation non uniforme pour chaque opération ;
- Par rapport à la sauvegarde d'historique, il y a un risque de se tromper d'onglet avec l'existence de plusieurs onglet info-chrono;
- Fastidieux à remplir.

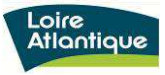

#### II.3.3. Propositions

I

Université

Pendant l'audition en interne, les agents ont donné des propositions pour l'amélioration de l'outil :

- Rendre l'outil plus facile à remplir ;
- Rendre l'outil plus visible par exemple, mettre des graphes;
- Insérer un onglet ou une partie dans un onglet pour les sous-traitants (avec la désignation du lot, le nom de l'entreprise, la date de notification, la durée de contrat, l'estimation, le part sous-traité …) ;
- Créer un lien avec les dossiers du service budget et moyens financiers sans pouvoir y faire de modification mais juste y accéder en consultation ;
- Définir le responsable principal de la mise à jour de chaque onglet ou partie dans un onglet ;
- Automatiser l'entrée de données c'est-à-dire créer une liaison entre les onglets liste des intervenants, appel d'offre, revue de projet, bilan travaux, les intervenants, les lots, le montant pour éviter la répétition de l'entrée de donnée;
- Uniformiser les différents onglets pour avoir la même présentation pour n'importe quelle opération ;
- Créer plusieurs boutons de commandes sur l'onglet revue de projet pour pouvoir naviguer dans d'autres onglets pour voir les détails ;
- Mettre une info-bulle ou des commentaires pour avoir plus d'information;
- Bien détailler le planning : mettre la date de validation pour se repérer dans le délai ;
- Mettre les ordres de services OS et le PV de réception dans une même feuille ;
- Ajouter l'adresse exacte et le contact des entreprises dans la liste des intervenants ;
- Créer un lien avec les dossiers de permis de construire existant ;
- Avoir un historique des taches accomplies surtout ceux qui sont importants ;
- Mettre le titre «suivi des travaux » à la place de « bilan travaux » ;
- Mettre une colonne liquidation des travaux dans bilan travaux ;
- Détailler le suivi de travaux par lot : date de notification, délai d'exécution, notification des OS, devis (prévu, réalisé), avancement (les pourcentages de plus value et moins value), mettre plus d'information sur les avenants ;
- Ajouter coût de travaux et crédits de paiement dans l'onglet estimation, pour avoir une référence sur les éventuels dépassements et l'ajuster après ;
- Synthétiser l'état d'avancement de projet dans la revue de projet.

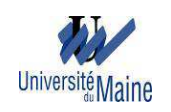

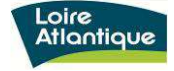

Cette audition en interne m'a permis d'avoir des idées sur la manière dont j'améliorerai l'outil.

## **II.4. Recherche des méthodes externes**

Pour améliorer l'outil de pilotage d'opération et le système de management de service, mon maître de stage et moi avons organisé des rencontres avec d'autres maîtres d'ouvrages pour découvrir leur organisation et leurs outils de pilotage d'opérations. Dans ce sens, nous avons eu des échanges avec un agent de la Société Équipement de Loire Atlantique (SELA), de la Direction Infrastructures du conseil général de Loire-Atlantique, de Nantes Métropole et du Conseil Régional Pays de la Loire.

# II.4.1. Société Équipement de Loire Atlantique (SELA)

Nous avons rencontré avec le Chef de service, le responsable opérationnel de la SELA. Les points abordés pendant cette rencontre sont les suivants :

#### a. Missions de services

Le service s'occupe d'aménagement, de renouvellement urbain et de construction divers (exemples : piscine, équipement sportif, maison de retraite, …).

Ses principaux rôles sont :

- Concession d'aménagement ;
- Mandat d'étude pour le compte d'un maître d'ouvrage externe (public ou privé) ;
- Mandat de réalisation en tant qu'assistant à maîtrise d'ouvrage.

Il travaille avec des prestataires externes (MOE, entreprises,…).

#### b. Organisation du service

Le service est constitué de 20 chargés d'opérations.

Un chargé d'opération assure la suivie d'un projet jusqu'à la mise en service. Mais c'est le service marché qui gère les procédures des marchés publics.

#### c. Suivi des opérations

Le service ne possède pas d'outil de suivi.

Chaque chargé d'opération a son propre outil de suivi d'opération qu'il adapte avec le type de projet. Par exemple pour le planning, il y en a qui utilise MS Project et d'autre avec Excel.

Le service possède un tableau de comptabilité pour le suivi financier d'une opération.

La revue de projet se fait en fonction de secteur géographique et un reporting est fait au responsable de secteur.

Elle s'effectue en fonction de l'avancement de l'opération.

Concernant la démarche qualité, le service est en phase de mettre au point un processus type.

# II.4.2. Direction Infrastructures – Sous-direction travaux du conseil général de Loire-Atlantique

Nous avons rencontré le sous-directeur, et nous avons abordé les points suivants :

## a. Missions de la sous-direction

La sous-direction s'occupe des infrastructures routières, de la construction des ouvrages d'art, de la restauration et modernisation des grands ouvrages d'art en tant que maître d'ouvrage.

Ses principales missions sont les études et le suivi des travaux. Elle effectue les études à partir de la déclaration d'utilité publique (DUP) et suit les travaux pendant la garantie de parfaite achèvement et la remise à l'exploitant d'ouvrage.

Elle travaille avec les délégations d'aménagement et les prestataires externes (MOE, entreprises,…).

La sous-direction gère 18 opérations, avec un coût d'opération variant de 4 à 35 millions d'€uros. Chaque opération contient environ une dizaine de lots.

La durée d'une opération est environ 8 ans.

# b. Organisation de la sous-direction

La sous-direction travaux compte 32 agents.

Elle est constituée par :

- Deux services travaux composés chacun d'un secrétariat, de trois chargés d'opérations, de deux dessinateurs, et d'un contrôleur des travaux ;
- Un service construction d'ouvrages d'art avec un secrétariat, deux chargés d'opérations et deux dessinateurs ;

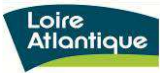

- Un service restauration et modernisation des grands ouvrages d'art constitué d'un secrétariat, d'un chargé d'opération, d'un chargé d'études, d'un dessinateur, et d'un contrôleur de travaux.

Ce sont les chargés d'opérations qui assurent les procédures de marchés publics.

# c. Suivi des opérations

I

**Université Mair** 

Pour assurer le suivi des opérations, la sous-direction dispose d'un outil sous Excel, qui a été développé en interne (par le sous-directeur et sa secrétaire).

Pour le planning, la sous-direction dispose d'une macro planification sous Excel, dans laquelle figure, pour chaque opération :

- le planning d'études dont les études préliminaires, les études d'avant projet et les études de projet.
- le planning des procédures foncières ;
- le planning des travaux dont les diagnostics archéologiques, fouilles archéologiques, et travaux.

Pour le suivi de production, elle dispose d'un tableau sous Excel dans lequel figure :

- la durée et le coût de chaque tâche : Études préliminaires (EP), Études d'avantprojet (AVP), Études de projet (PRO), Assistance pour la passation des contrats de travaux (ACT), études d'exécution (EXE), direction de l'exécution (DET), Assistance apportée au maître de l'ouvrage lors des opérations de réception (AOR), ordonnancement, l'ordonnancement, le pilotage et la coordination du chantier (OPC) ;
- les coûts par métiers : MOA, MOE.

Un histogramme est affiché pour comparer les coûts de production d'une opération avec une référence.

La sous-direction dispose aussi d'un autre fichier Excel lié au précédent, dans lequel les agents saisissent la durée pendant laquelle ils travaillent sur l'opération. Ceci permet de calculer les coûts d'agent mais aussi de comparer les coûts obtenus avec les références et d'autres opérations.

Pour le suivi de construction d'ouvrage, la sous-direction dispose d'une fiche synthétique comprenant le nom de l'opération et la commune, ses principales caractéristiques, la situation, le plan d'implantation, l'estimation de l'opération, le montant total de l'opération

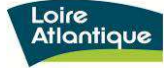

à la fin de travaux, le calendrier des travaux, l'exploitation, les ratios études et travaux et un tableau qui détaille les dépenses études et les dépenses travaux avec le pourcentage par rapport au montant total de l'opération. Cette fiche est actualisée régulièrement.

La revue de projets s'effectue tous les lundis matins :

- 1er lundi du mois : revue de projet avec le chef service du 1er service travaux et le chef de service construction des ouvrages d'art (balayage des opérations);
- 2ème lundi du mois revue de projet avec le chef de service du 2ème service travaux et le chef de service construction des ouvrages d'art (balayage des opérations);
- 3ème lundi du mois une réunion d'encadrement : informations générales ou thématiques, remontées des dysfonctionnements signalés par les chefs de service, point sur le plan d'action;
- 4ème lundi du mois revue de projet avec le chef de service restauration et modernisation des grands ouvrages d'art (balayage des opérations).

Également, la sous direction organise 2 fois par an des réunions portant sur les thématiques suivantes:

- une réunion concernant :

- le rapport d'activité écoulée et présentation des objectifs de la sous-direction travaux ;
- les présentations et débats thématiques à l'initiative de la direction générale, de la direction, ou du sous directeur ou à la demande du personnel ;

#### II.4.3. Nantes métropole – Service développement du patrimoine :

Nous avons rencontré le Chef de service développement du patrimoine. Les points abordés pendant la rencontre sont les suivants:

#### a. Missions du service

Le service développement du patrimoine pilote des constructions et/ou des réhabilitations de bâtiments (école primaire, crèche, équipements sportifs, salle de spectacle, musée).

Le coût de l'opération varie de 1 à 20 millions d'euros.

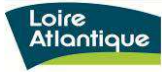

# b. Organisation du service

I

Université Maine

Le service est constitué de 5 conducteurs d'opérations chef de projet. Chaque conducteur gère 3 à 4 projets. Ce dernier prend en charge une opération à partir de la validation de programme par les élus jusqu'à la garantie de parfait achèvement. Mais c'est le service marché qui assure toutes les procédures de marchés publics.

Le service développement du patrimoine travaille avec le service comptabilité pour le suivi financier.

## c. Suivi des opérations

Pour le suivi des opérations, le service dispose d'un progiciel appelé « Navigo ». Ce progiciel a été développé en interne. Il sert à garder l'historique par étapes d'une opération. En effet, les informations concernant l'opération sont récupérées par le pôle de programmation. On saisit ensuite toutes les données récupérées dans Navigo. Ce progiciel permet aussi de faire le bilan de fin de chantier.

Le service dispose également d'un cahier synthétique qu'il appelle « bilan opération ». Ce bilan retrace l'historique de l'opération, du plan de projet, de l'appel d'offre, des différents scénarios, des différentes phases de concours, du comparatif de l'estimation et du montant de la consultation. On y trouve entre autres les coûts de la vie du bâtiment et le coût net de l'opération par habitant.

Pour le montage du planning, les conducteurs d'opérations utilisent MS Project. Mais le service ne possède pas d'un macro-planning pour toutes les opérations.

La programmation de l'opération est faite par des prestataires extérieurs. Mais la direction dispose d'un centre de responsabilité constitué par des référents thématiques qui travaillent avec le programmiste extérieur.

Le service fait une revue de projets toutes les 4 ou 5 semaines.

En outre, le service fait 2 réunions par an avec la direction de finance. Pendant lesquelles, ils font la revue de toutes les opérations et aussi le cadrage de budget.

Concernant la démarche qualité, dans le service, il existe un guide de la conduite d'opération, où on détaille les procédures à suivre pour les principales phases d'une opération.

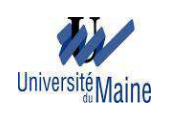

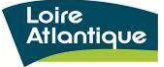

### II.4.4. Conseil Régional Pays de la Loire - Direction Patrimoine Immobilier :

Nous avons rencontré le Chef de service du pôle construction des bâtiments administratifs et opérations spécifiques et le Chef de service du pôle patrimoine sur le territoire. Nous avons discuté de l'organisation de la direction et leurs manières de piloter les opérations.

### a. Organisation de la direction

La direction du Patrimoine Immobilier du Conseil Régional est formée par:

- le pôle énergie qui prend en charge les enjeux énergétiques liés aux opérations de la direction;
- le pôle études techniques et économie de la construction qui prépare le plan pluriannuel d'investissement. Il effectue les différentes études préalables, le suivi des plans de construction des lycées et la mise à jour de la bibliothèque des prix ;
- le pôle construction et extension de lycées publics;
- le pôle du patrimoine sur le territoire qui s'occupe de la maintenance, d'entretien et de la réhabilitation des lycées publics;
- le pôle construction des bâtiments administratifs et des opérations spécifiques (exemple: musée);
- le pôle de gestion patrimoniale.

La direction gère 350 opérations environ, avec un coût variant de 10K€ à 75 millions d'€uros. Elle pilote les opérations en tant que maître d'ouvrage. Mais selon le type d'opération il travaille avec l'agence régionale qui a pour rôle de maitre d'ouvrage délégué.

Le pôle construction des bâtiments administratifs et des opérations spécifiques pilote 40 opérations spécifiques. Ses chargés d'opérations travaillent avec un chargé d'opération de l'agence régionale.

#### b. Suivi des opérations

Le pôle construction des bâtiments administratifs et des opérations spécifiques dispose d'un tableau sous Excel qui donne la liste des opérations spécifiques, le nom du pilote respectif de chaque opération, les différents intervenants dans la réalisation du projet, les dates des phases importantes de l'opération (CP, Jury de désignation du lauréat, APS, APD), le planning des travaux et le budget.

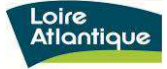

La direction dispose d'un outil de pilotage d'opération appelé "Méga@nnuaire". Cet outil est un progiciel qui a été développé en interne avec l'appui d'un prestataire externe.

Il contient des informations concernant les lycées publics et privés du territoire dont le nom du proviseur, les différentes formations existantes, les effectifs, budgets,...

Cet outil permet de suivre l'avancement des études et des travaux, de faire le suivi financier (montant engagé, mandaté, et reste à payer). Il donne aussi des informations sur les dotations d'équipement, les aides sociales et les actions éducatifs.

Cet outil génère de façon automatique une fiche synthétique de toutes les opérations, le planning prévisionnel de toutes les opérations, le plan de charge des opérations, la situation du budget. On peut extraire ses informations sous forme Excel ou PDF.

Avec cet outil, on peut récupérer l'historique antérieur d'une opération.

Concernant l'actualisation, les agents font la mise à jour 1 fois par mois.

Un document de synthèse de toutes les opérations, servant de revue de projets et de reporting aux élus est établi 3 fois par ans. Ce document reprend la description de chaque opération avec des photos d'esquisse et du chantier, le planning de l'opération et l'évolution du montant de l'opération.

Après avoir effectué cette recherche à l'extérieur du service, j'ai constaté que chaque organisme a sa façon de piloter ses opérations de construction, et qu'avec ou sans outils de pilotage, ils arrivent à bien mener ses opérations. Mais je pense qu'il est mieux d'avoir un outil de suivi qui contient toutes les informations importantes sur chaque opération à tous moments et pour permettre la continuité des procédures ou travaux dans le cas où la personne qui l'a pris en charge est absente. De plus, avoir un historique des opérations est toujours nécessaire car cela peut servir de référence aux autres opérations.

#### **II.5. Description de l'outil existant**

L'outil existant a été développé en interne. Il est sous Excel et contient douze onglets dont:

- onglet menu présentant le nom du projet et la commune où il se situe. Cet onglet contient des boutons permettant de naviguer rapidement dans les autres onglets.

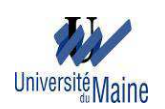

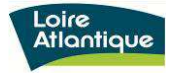

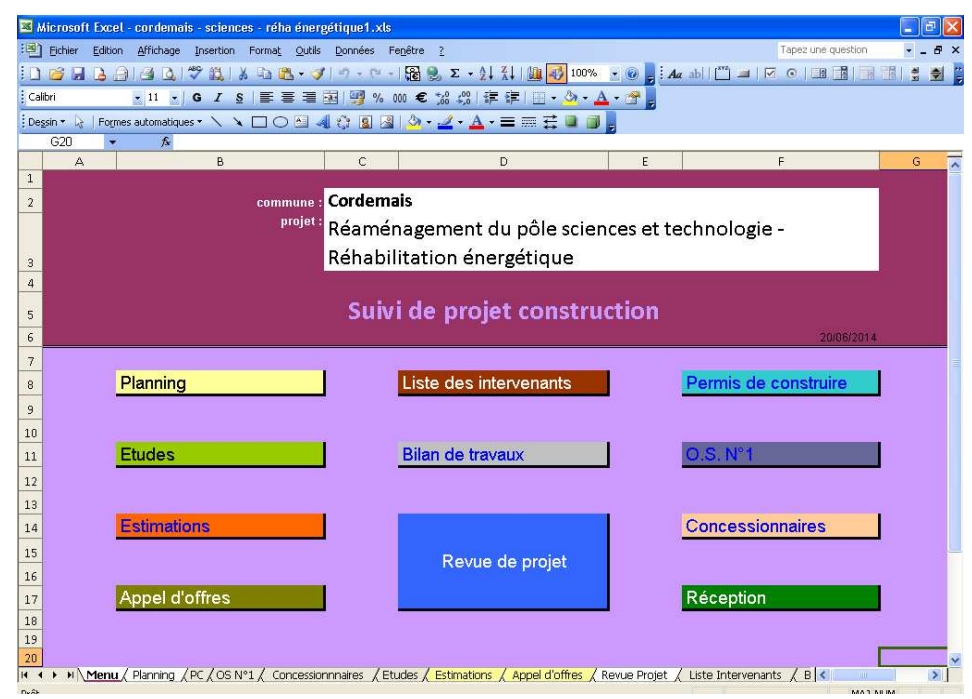

**Figure 5: Onglet "Menu"**

- onglet planning dans laquelle on saisit les différentes phases d'une opération et la date prévu ;

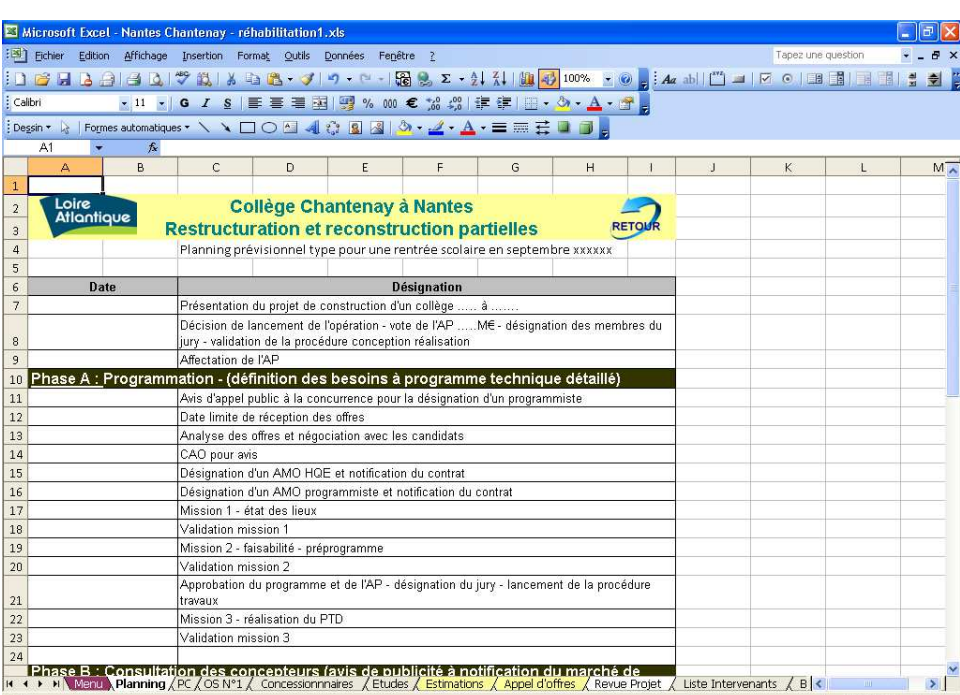

#### **Figure 6: Onglet "Planning"**

- onglet liste des intervenants qui présente les intervenants dans une opération. Ce sont les assistants à maîtrise d'ouvrage (AMO programmiste, AMO haute qualité

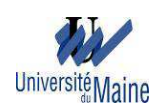

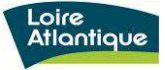

environnementale(HQE)), le maître d'œuvre, le contrôleur technique, le coordinateur sécurité protection et santé, les différents bureaux d'études, l'économiste, le responsable de l'ordonnancement coordination et pilotage de chantier (OPC), les entreprises qui effectuent les travaux avec les lots correspondants ;

|                                                                              |                                                       |                 | Microsoft Excel - cordemais - sciences - réha énergétique1.xls                                                                                                    |              |          |   |   |                    |   |  |
|------------------------------------------------------------------------------|-------------------------------------------------------|-----------------|----------------------------------------------------------------------------------------------------|--------------|----------|---|---|--------------------|---|--|
|                                                                              |                                                       |                 | [35] Fichier Edition Affichage Insertion Format Outils Données Fenêtre ?                                                                                                    |              |          |   |   | Tapez une question |   |  |
|                                                                              |                                                       |                 |                                                                                                    |              |          |   |   |                    |   |  |
| Calibri                                                                      |                                                       |                 | ×11 × 6 / 8   三三三国图% 00 € % 端 年 年 田 · 少 · △ · 音                                                                                                    |              |          |   |   |                    |   |  |
| $\frac{1}{2}$ Dessin $\bullet$                                               |                                                       |                 | Formes automatiques * ヽヽ□○日4☆ B B 3 - ノ - A - 三三三 □ ■                                                                                                    |              |          |   |   |                    |   |  |
| L17                                                                          | $f_{x}$                                               |                 |                                                                                                    |              |          |   |   |                    |   |  |
| A                                                                            | B                                                     | $\mathbb{C}$    | D                                                                                                    | $\mathbf{J}$ | $\kappa$ | M | N | $\Omega$           | P |  |
| x<br>Loire<br>$\overline{2}$<br><b>Atlantique</b><br>$\overline{\mathbf{3}}$ | 1688368888888888888888888888888888                    |                 | <u> 1998 - Andrea Andrea Andrea Andrea Andrea Andrea Andrea Andrea Andrea Andrea Andrea Andrea Andrea Andrea Andr</u><br>Cordemais<br>Réaménagement du pôle sciences et technologie - |              |          |   |   |                    |   |  |
| $\overline{4}$<br>5                                                          | Affaire suivie par: A TARDIEU                         | <b>C GILLES</b> |                                                                                                    |              |          |   |   |                    |   |  |
| $\epsilon$<br>$\overline{7}$<br>8                                            |                                                       |                 | <b>LISTE DES INTERVENANTS</b>                                                                                                    |              |          |   |   |                    |   |  |
| $\mathfrak{g}$                                                               |                                                       |                 | AMO et Maître d'œuvre                                                                                                    |              |          |   |   |                    |   |  |
| 10                                                                           | Intitulé                                              |                 | <b>Titulaire</b>                                                                                                    |              |          |   |   |                    |   |  |
| 11                                                                           | A.M.O. Programmiste et H.Q.E.                         |                 |                                                                                                    |              |          |   |   |                    |   |  |
| 12<br>13                                                                     | <b>Bureau Contrôle</b><br><b>Coordinateur SPS</b>     |                 | QUALICONSULT 44481 CARQUEFOU<br>SOCOTEC 44819 St HERBLAIN                                                                                                    |              |          |   |   |                    |   |  |
| 14                                                                           | <b>Maître d'œuvre</b>                                 |                 | ATHENA 1rue des remorgeurs 44000 NANTES                                                                                                    |              |          |   |   |                    |   |  |
| 15                                                                           | <b>BET Structure:</b>                                 |                 | ETTEC                                                                                                    |              |          |   |   |                    |   |  |
| 16                                                                           | <b>BET Fluide:</b>                                    |                 | <b>ISOCRATE</b>                                                                                                    |              |          |   |   |                    |   |  |
| 17                                                                           | <b>Economiste &amp; OPC</b>                           |                 | <b>NANTES EXE</b>                                                                                                    |              |          |   |   |                    |   |  |
| 18                                                                           |                                                       |                 |                                                                                                    |              |          |   |   |                    |   |  |
| 19                                                                           |                                                       |                 |                                                                                                    |              |          |   |   |                    |   |  |
| 20                                                                           |                                                       |                 | <b>Travaux</b>                                                                                                    |              |          |   |   |                    |   |  |
| 21 N <sup>-</sup> lot                                                        | Désignation - Intervention                            |                 | <b>Entreprises</b>                                                                                                    |              |          |   |   |                    |   |  |
| 22<br>Lot 1<br>23 Lot 2                                                      | <b>DESAMIANTAGE</b><br>DEMOLITION-GROS OEUVRE - AMEN. |                 |                                                                                                    |              |          |   |   |                    |   |  |
| 24 Lot 3                                                                     | ISOLATION-BARDAGE-MENUISERIE E                        |                 |                                                                                                    |              |          |   |   |                    |   |  |
| 25 Lot 4                                                                     | COUVERTURE-ZINGUERIE                                  |                 |                                                                                                    |              |          |   |   |                    |   |  |
| 26 Lot 5                                                                     | CLOISONS SECHES                                       |                 |                                                                                                    |              |          |   |   |                    |   |  |
| 27 Lot 6                                                                     | <b>MENUISERIES INT</b>                                |                 |                                                                                                    |              |          |   |   |                    |   |  |
| 28 Lot 7                                                                     | PLAFONDS SUSPENDUS                                    |                 |                                                                                                    |              |          |   |   |                    |   |  |
| 29 Lot 8                                                                     | <b>REVT DE SOLS SCELLES</b>                           |                 |                                                                                                    |              |          |   |   |                    |   |  |
| 30 Lot 9                                                                     | <b>PEINTURE</b>                                       |                 |                                                                                                    |              |          |   |   |                    |   |  |
| 31 Lot 10                                                                    | PLOMBERIE-VMC                                         |                 |                                                                                                    |              |          |   |   |                    |   |  |
| 32 Lot 11                                                                    | ELECTRICITE Courants Forts & Faibles                  |                 |                                                                                                    |              |          |   |   |                    |   |  |
| 33 Lot 12<br>34 Lot 13                                                       | EQUIPT SALLES SCIENCES                                |                 |                                                                                                    |              |          |   |   |                    |   |  |
|                                                                              |                                                       |                 |                                                                                                    |              |          |   |   |                    |   |  |

**Figure 7: Onglet "Liste des intervenants"**

- onglet revue de projet qui est une fiche synthétique. Elle reprend le nom de projet et la commune où il se situe, les responsables de l'opération, le contexte de l'opération, la liste des intervenants avec la ville et le département où il se situe, le coût de l'opération, le calendrier, la programmation financière y compris le montant d'autorisation de programme et la répartition des crédits de paiement, les autorisations administratives (date de dépôt et d'arrêté de permis de construire et/ou de permis de démolir), l'état d'avancement de l'opération, et la prévision pour les trois mois à venir ;

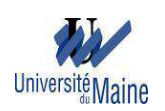

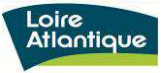

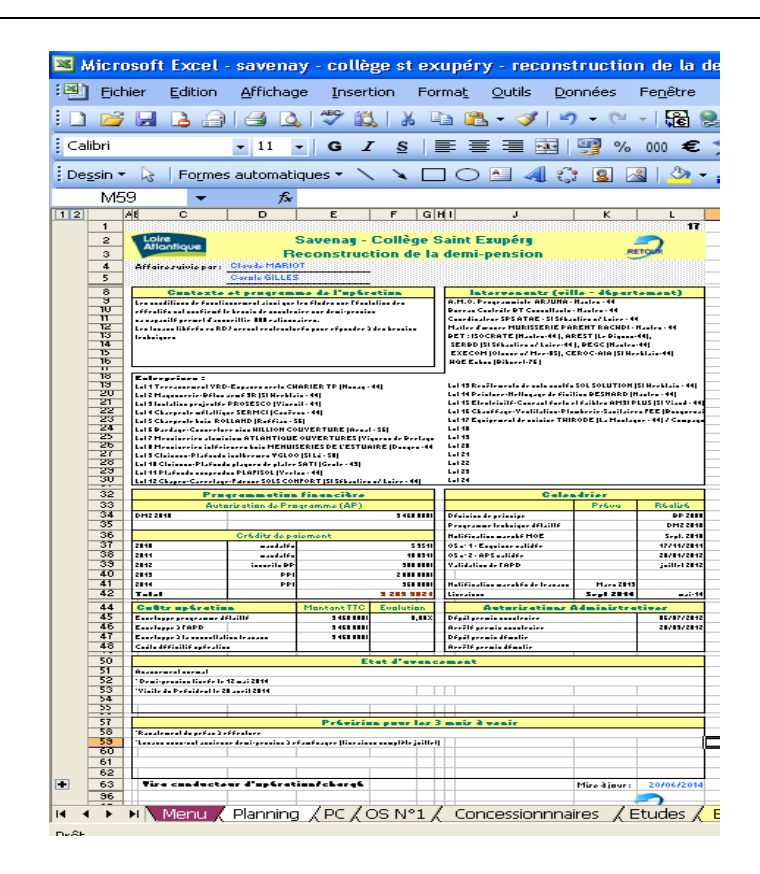

**Figure 8: Onglet "Revue de Projets"**

- onglet info-chrono qui synthétise les actions prévus dans toutes les domaines (administratif, technique, financier) en précisant le responsable d'action ainsi que la date d'action ;

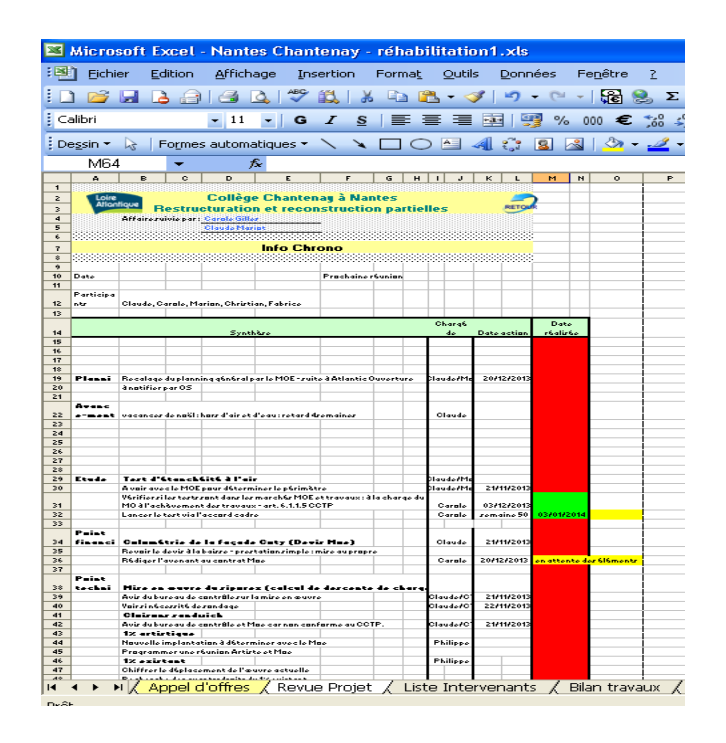

**Figure 9: Onglet "Info-chrono"**

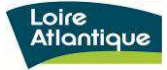

- onglet estimation où on effectue les devis estimatifs de l'opération à la phase de diagnostic, phase de l'esquisse, phase d'avant-projet sommaire (APS), phase d'avant-projet détaillé (APD), et à la phase projet (PRO). Pour chaque phase, on saisit les montants des travaux, de maîtrise d'œuvre (MOE), de contrôle technique (CT), de coordination sécurité protection santé (CSPS), de diagnostic radon et/ou amiantes, des divers branchements, de la reprographie, des aléas, de la révision des prix ;

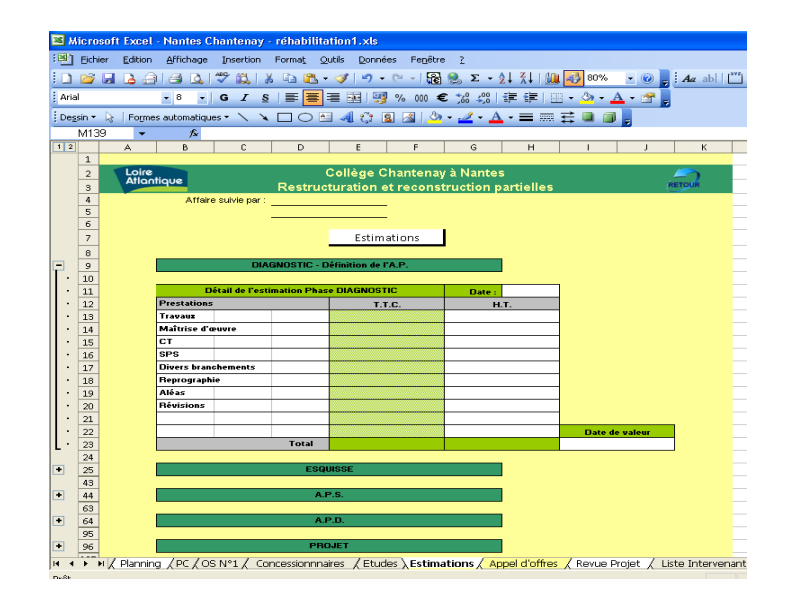

**Figure 10: Onglet " Estimations"**

- onglet appel d'offre dans laquelle figure l'estimation de chaque lot, le nom des entreprises soumissionnaires et leurs lots correspondants, le montant de leur offres ainsi que leur classement suite à l'analyse des offres ;

|                         | Microsoft Excel - Nantes Chantenay - réhabilitation1.xls |                                                       |                                                     |                    |                         |             |                                                                                                    |                    |                     |
|-------------------------|----------------------------------------------------------|-------------------------------------------------------|-----------------------------------------------------|--------------------|-------------------------|-------------|----------------------------------------------------------------------------------------------------|--------------------|---------------------|
| <b>EBT</b> Fichier      | Edition                                                  | Affichage Insertion Format Qutils Données Fenêtre ?   |                                                     |                    |                         |             |                                                                                                    | Tapez une question | $-B \times$         |
|                         |                                                          |                                                       |                                                     |                    |                         |             |                                                                                                    |                    |                     |
|                         |                                                          |                                                       |                                                     |                    |                         |             | 1 3 5 3 3 4 5 プ X 3 3 4 マ フ っ - ? - 1 5 2 × 2 1 1 2 2 1 0 1 0 1 0 1 × - 0 - 1 2 × 1 1 1 × 0 1 3 1 3 1 3 |                    | 칉<br>$\blacksquare$ |
| Arial                   |                                                          | • 9 • G I &   画 画 图 图 % 80 € % 端 读 读 图 · Or · A · 图 - |                                                     |                    |                         |             |                                                                                                    |                    |                     |
| Dessin +                | Formes automatiques - ヽヽ□○□4☆ B B 3 - ノ - A - 三三三 □ □    |                                                       |                                                     |                    |                         |             |                                                                                                    |                    |                     |
| M41                     | $\hat{\mathbf{x}}$                                       |                                                       |                                                     |                    |                         |             |                                                                                                    |                    |                     |
| $\triangle$             | B                                                        | C.<br>D                                               | F                                                   | F                  | G.                      | H           |                                                                                                    | K                  |                     |
| $\mathbf{1}$            |                                                          |                                                       |                                                     |                    |                         |             |                                                                                                    |                    |                     |
| $\mathbf{2}$            | Loire<br><b>Atlantique</b>                               |                                                       | Collège Chantenay à Nantes                          |                    |                         |             |                                                                                                    |                    |                     |
| $\overline{\mathbf{3}}$ |                                                          |                                                       | <b>Restructuration et reconstruction partielles</b> |                    |                         |             |                                                                                                    | <b>RETOUR</b>      |                     |
| $\overline{a}$          | Affaire suivie par                                       |                                                       |                                                     |                    |                         |             |                                                                                                    |                    |                     |
| 5<br>b.                 |                                                          |                                                       |                                                     |                    |                         |             |                                                                                                    |                    |                     |
| $\overline{7}$          |                                                          |                                                       |                                                     |                    |                         |             |                                                                                                    |                    |                     |
| $\bf{e}$                |                                                          |                                                       |                                                     |                    |                         |             |                                                                                                    |                    |                     |
| $\overline{9}$          |                                                          |                                                       |                                                     |                    |                         |             |                                                                                                    |                    |                     |
| 10                      |                                                          | <b>Appel d'offres</b>                                 |                                                     |                    |                         |             |                                                                                                    |                    |                     |
| 11                      |                                                          |                                                       |                                                     |                    |                         |             |                                                                                                    |                    |                     |
| 12                      |                                                          |                                                       |                                                     |                    | Montant des offres H.T. |             |                                                                                                    |                    |                     |
| lien<br>13              | désignation                                              |                                                       | <b>Estimation</b>                                   | <b>1er Consult</b> | 2è Consult.             | 3è Consult. | entreprise                                                                                              |                    |                     |
| 14<br>$_{\text{tot}}$   | Déconstruction - Désamiantage                            |                                                       |                                                     | 306 930.50         |                         |             | <b>FBM</b>                                                                                              |                    |                     |
| 15<br>ot2               | VRD - espaces verts                                      |                                                       |                                                     | 218 943.36         |                         |             | SAUVAGER                                                                                                |                    |                     |
| 16<br>Int3              | Gros ceuvre                                              |                                                       |                                                     | 2 237 000.00       |                         |             | EIFFAGE CONSTRUCTION                                                                                    |                    |                     |
| 17 Eat 4                | Charpente bois                                           |                                                       |                                                     | 54 258,35          |                         |             | CRUARD                                                                                                  |                    |                     |
| 18 Lot 5                | Etanchéité                                               |                                                       |                                                     | 206 457 81         |                         |             | SEO ATLANTIQUE                                                                                          |                    |                     |
| 19 Lot 6                | Men.ext alu - stores                                     |                                                       |                                                     | 340 362,08         |                         |             | ATLANTIQUE OUVERTURES                                                                                   |                    |                     |
| 20<br>Lut7              | <b>BARDAGES</b>                                          |                                                       |                                                     | 823 224.48         |                         |             | <b>ISORE</b>                                                                                            |                    |                     |
| 21<br>Lot 8             | Semirerie-Métallerie                                     |                                                       |                                                     | $\mathbf{x}$       | 186.730.04              |             | <b>BM</b>                                                                                               |                    |                     |
| 22 Lot 9                | Men.int - bois                                           |                                                       |                                                     | 223 246.49         |                         |             | <b>ADM FROOTLE</b>                                                                                      |                    |                     |
| 23 Lot 10               | Cloisons sèches - Isolation                              |                                                       |                                                     | 190 831,63         |                         |             | <b>ARTBAT SYSTEM</b>                                                                                    |                    |                     |
| 24 Lot 11               | Carrelage - Faience                                      |                                                       |                                                     | 177 712,90         |                         |             | MALEIVOE                                                                                                |                    |                     |
| 25<br>nT                | Faux plafonds                                            |                                                       |                                                     |                    |                         |             |                                                                                                    |                    |                     |

**Figure 11: Onglet " Appel d'offres"**

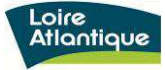

onglet bilan travaux dans laquelle figure le montant de base de chaque lot et on saisie ensuite les montants travaux modificatifs pendant l'exécution de l'opération, leur devis qui peut être accepté, en attente ou refusé, le numéro d'avenant s'il est accepté, la date de l'OS et l'origine de la modification. C'est dans cet onglet qu'on a le coût total réel des travaux ;

| :图] Eichier     |          |      | Edition Affichage Insertion Format Outils Données Fenêtre ?                                                                                                    |              |                            |                                                                      |                                   |               |                  |                  | Tapez une question |   |
|-----------------|----------|------|----------------------------------------------------------------------------------------------------|--------------|----------------------------|----------------------------------------------------------------------|-----------------------------------|---------------|------------------|------------------|--------------------|---|
| <b>D</b> H      |          |      | 2 3   3   2   ジ 10   X   3   10   ジ   ワ · ロ -   5   2   2   3   2   3   2   10   10   10   10   10   10   11   11   11   11   11   11   11   11   11   11   11   11   11   11   11   11 |              |                            |                                                                      |                                   |               |                  |                  |                    |   |
|                 |          | $-8$ |                                                                                                    |              |                            | •   G I §   事 書   書   明 % 000 € % 端 請 請   田 · タ · A · 音              |                                   |               |                  |                  |                    |   |
| Dessin + Le     |          |      | Formes automatiques - \ \ 囗 〇 凸 4  ☆ 図 図   ふ - ⊿ - △ - △ - 三 三 云 口 口                                                                                                    |              |                            |                                                                      |                                   |               |                  |                  |                    |   |
| 1135            | ٠        |      | $\kappa$                                                                                                    |              |                            |                                                                      |                                   |               |                  |                  |                    |   |
|                 | $\Delta$ |      | <b>B</b>                                                                                                    |              | $\mathbb{C}$               | D                                                                    | F                                 | F             | G                | H                |                    | я |
| $\mathbf{1}$    |          |      |                                                                                                    |              |                            |                                                                      |                                   |               |                  |                  |                    |   |
|                 | Loire    |      |                                                                                                    |              |                            |                                                                      | <b>Collège Chantenav à Nantes</b> |               |                  |                  |                    |   |
| $\sqrt{2}$<br>3 |          |      | <b>Atlantique</b>                                                                                                    | <b>RETOH</b> |                            |                                                                      |                                   |               |                  |                  |                    |   |
|                 |          |      |                                                                                                    |              |                            | <b>Restructuration et reconstruction partielles</b><br>Carole GILLES |                                   |               |                  | Date d'édition   | $20 - i \sin - 14$ |   |
| $\bf{4}$        |          |      | Affaire suivie par :                                                                                                    |              |                            | <b>Hubert FOURAGE</b>                                                |                                   |               |                  | Taux de TVA      | 1,196              |   |
| $rac{5}{7}$     |          |      |                                                                                                    |              |                            |                                                                      |                                   |               |                  |                  |                    |   |
| $_{\rm 8}$      |          |      | <b>COUT DES TRAVAUX</b>                                                                                                    |              |                            |                                                                      |                                   | <b>RETOU</b>  |                  |                  |                    |   |
| $\,$ 9 $\,$     |          |      |                                                                                                    |              |                            |                                                                      |                                   |               |                  |                  |                    |   |
| 10              |          |      | Lot (n° et intitulé)                                                                                                    |              |                            | Entreprise                                                           | <b>Base HT</b>                    | Modif HT      | Nouveau HT       | <b>Evolution</b> |                    |   |
| 11              | Lott     |      | Déconstruction - Désamiant EBM - St Pierre Montlimard (49)                                                                                                    |              |                            |                                                                      | 348 180.50                        |               | 348 180.50       |                  |                    |   |
| 12              |          |      |                                                                                                    |              |                            |                                                                      |                                   |               |                  |                  |                    |   |
| 13              |          |      | Détail des travaux modificatifs                                                                                                    |              |                            |                                                                      |                                   | Devis accepté | Devis en attente | Date             | Origine            |   |
| 14              |          |      | Désamiantage du bâtiment Bellamy (Façades)                                                                                                    |              |                            |                                                                      |                                   |               | $+23000000$      |                  |                    |   |
| 15              |          |      |                                                                                                    |              |                            |                                                                      |                                   |               |                  |                  |                    |   |
| 16              |          |      |                                                                                                    |              |                            |                                                                      |                                   |               |                  |                  |                    |   |
| 17              |          |      |                                                                                                    |              |                            |                                                                      |                                   |               |                  |                  |                    |   |
| 18              | Lot2     |      |                                                                                                    |              |                            |                                                                      |                                   |               |                  |                  |                    |   |
| 19<br>31        |          |      | VRD - espaces verts                                                                                                    |              |                            | SAUVAGER TP - Châteaubriorit (44)                                    | 218 943.36                        |               | 218 943,36       |                  |                    |   |
| 32              | Lot 3    |      | Gros ceuvre                                                                                                    |              | EIFFAGE - St Herblain (44) |                                                                      | 2 237 000.00                      | $-2404,09$    | 2 234 595.91     | $-0.11%$         |                    |   |
| 44              |          |      |                                                                                                    |              |                            |                                                                      |                                   |               |                  |                  |                    |   |
| 45              | Lot 4    |      | Charcente bois                                                                                                    |              |                            | CRUARD CHARPENTE - Simple (53)                                       | 54 258.35                         | $+5103.57$    | 59 361.92        | $+9.41%$         |                    |   |
| 57              |          |      |                                                                                                    |              |                            |                                                                      |                                   |               |                  |                  |                    |   |
| 58              | Let 5    |      | Etencheité                                                                                                    |              |                            | SEO ATLANTIQUE - Cordemais (44)                                      | 206 457.81                        | $+523,12$     | 206 980,93       | $+0.25%$         |                    |   |
| 70              |          |      |                                                                                                    |              |                            |                                                                      |                                   |               |                  |                  |                    |   |
| 71              | Lot 6    |      | Men.ext alu - stores                                                                                                    |              |                            | ATLANTIQUE OUVERTURE - Vigneux (44)                                  | 340 362.08                        | $-14602,00$   | 325 760,08       | $-4,29%$         |                    |   |
| 83              |          |      |                                                                                                    |              |                            |                                                                      |                                   |               |                  |                  |                    |   |

**Figure 12: Onglet "Bilan Travaux"**

onglet réception dans laquelle où on trouve la date de PV de la réception partielle et définitive ainsi que la date de PV de levé de réserve correspondant à chaque numéro de lot, sa désignation et l'entreprise qui effectue les travaux.

| Microsoft Excel - cordemais - sciences - réha énergétique1.xls                                                                                                    |                                                 |                                   |                           |                       |                                   |      |                    |  |
|----------------------------------------------------------------------------------------------------|-------------------------------------------------|-----------------------------------|---------------------------|-----------------------|-----------------------------------|------|--------------------|--|
| <b>EMPL</b> Fichier<br>Edition Affichage Insertion Format Outils Données Fenetre ?                                                                                                    |                                                 |                                   |                           |                       |                                   |      | Tapez une question |  |
|                                                                                                    |                                                 |                                   |                           |                       |                                   |      |                    |  |
| Arial                                                                                                    |                                                 |                                   |                           |                       |                                   |      |                    |  |
| Formes automatiques * \ \ □ ○ △ ◀ ☆ ③ ③ \ _/ 、 _/ 、 _A - 三 三 云 □ □ 。<br>Dessin * La                                                                                                    |                                                 |                                   |                           |                       |                                   |      |                    |  |
| G27<br>$f_x$<br>B<br>Ċ.<br>A<br>D                                                                                                    | E                                               | F                                 |                           |                       | H                                 |      | K.                 |  |
|                                                                                                    |                                                 |                                   | G                         |                       |                                   |      |                    |  |
| Loire                                                                                                    | <b>Cordemais</b>                                |                                   |                           |                       |                                   |      |                    |  |
| <b>Atlantique</b>                                                                                                    | Réaménagement du pôle sciences et technologie - |                                   |                           |                       |                                   |      |                    |  |
| Affaire suivie par                                                                                                    |                                                 |                                   |                           |                       |                                   |      |                    |  |
|                                                                                                    |                                                 |                                   | suivi des PV de réception |                       |                                   |      |                    |  |
| RETOUR<br>$\overline{7}$                                                                                                    |                                                 |                                   |                           |                       |                                   |      |                    |  |
| Date des O.P.R.                                                                                                    | Réception partielle1                            |                                   |                           | Réception partielle 2 |                                   |      |                    |  |
| $\boldsymbol{8}$<br>N° lot - désignation - entreprise<br>9                                                                                                    | 継<br>Date PV<br>86<br>de réception<br>z.        | Date PV de<br>levée de<br>reserve | Date PV<br>de réception   | 登<br>86               | Date PV de<br>levée de<br>réserve | DGD: |                    |  |
| ot 1 DESAMIANTAGE 1<br>10                                                                                                    | ⊏                                               |                                   |                           | г                     |                                   |      |                    |  |
| ot 2 DEMOLITION-GROS OEUVRE - AMENAGT EXT 2                                                                                                    | С                                               |                                   |                           | □                     |                                   |      |                    |  |
| of 3 ISOLATION-BARDAGE-MENUISERIE EXT 3<br>12                                                                                                    | С                                               |                                   |                           | п                     |                                   |      |                    |  |
| Lot 4 COUVERTURE-ZINGUERIE 6<br>13                                                                                                    | Г                                               |                                   |                           | П                     |                                   |      |                    |  |
| Lot 5 CLOISONS SECHES<br>14                                                                                                    | с                                               |                                   |                           | п                     |                                   |      |                    |  |
| Lot 6 MENUISERIES INT<br>15                                                                                                    | L                                               |                                   |                           | п                     |                                   |      |                    |  |
| Lot 7 PLAFONDS SUSPENDUS<br>16                                                                                                    | П                                               |                                   |                           | □                     |                                   |      |                    |  |
| Lot 8 REVT DE SOLS SCELLES<br>17                                                                                                    | ⊏                                               |                                   |                           | п                     |                                   |      |                    |  |
| Lot 9 PENTURE<br>18                                                                                                    | с                                               |                                   |                           | □                     |                                   |      |                    |  |
| Lot 10 PLOMBERIE-VMC<br>19                                                                                                    | ⊏                                               |                                   |                           | □                     |                                   |      |                    |  |
| interment coursels Forts & Faithes . GTB.<br>In ( → ) N Etudes / Estimations / Appel d'offies / Revue Projet / Liste Intervenants / Bilan travaux > Suivi PV réception / Info Chrono / Info  < |                                                 |                                   |                           |                       |                                   |      |                    |  |

**Figure 13: Onglet "Réception"**

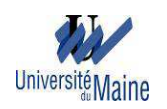

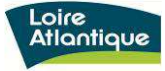

- Onglet permis de construire où on saisi la date de dépôt en Mairie, la date de l'arrêté, la date de l'affichage du permis, la date de constat et le nom de l'huissier, le numéro de permis, la surface construite, le ratio de la construction, la date d'ouverture de chantier, la date d'achèvement ;

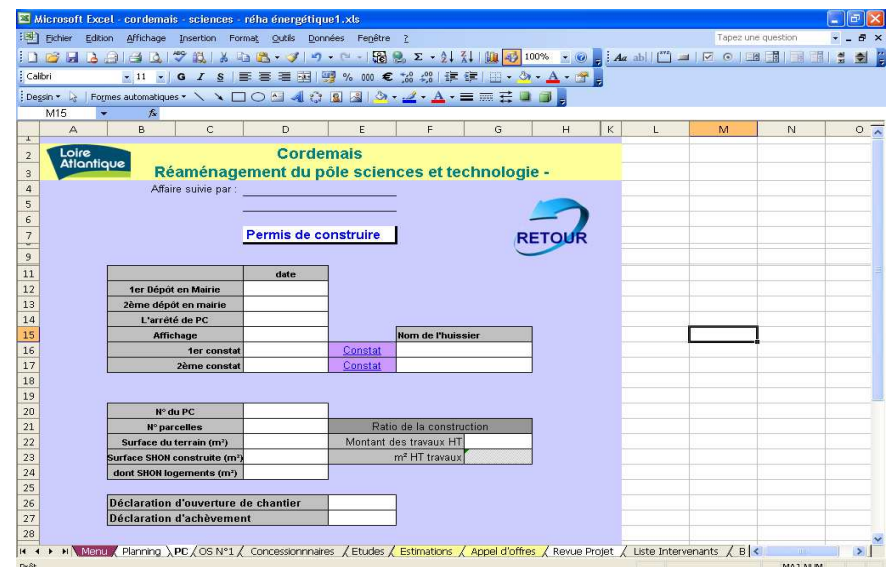

**Figure 14: Onglet " Permis de construire"**

- Onglet ordre de service (OS n°1) dans lequel figure les dates prévues et réelles du début et fin des travaux, la date de notification, les délais contractuels des marchés ;

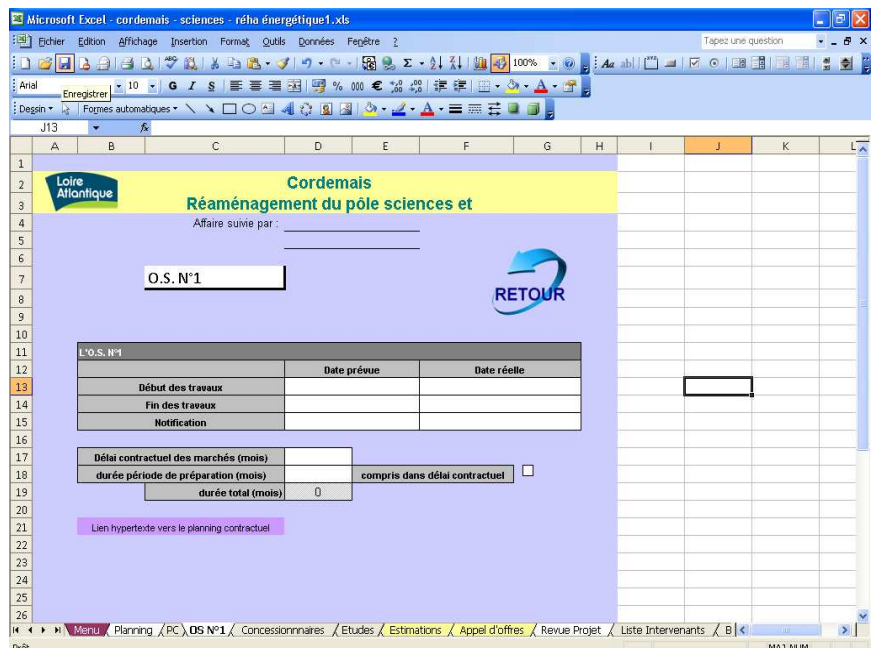

**Figure 15: Onglet "Ordre de Service"**

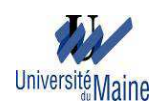

- Onglet concessionnaire où on saisie les informations sur les concessionnaires (eau, électricité, gaz, téléphone, assainissement) dont le nom de la société et son adresse, les interlocuteurs et leurs contacts, la nature et le montant des travaux ;

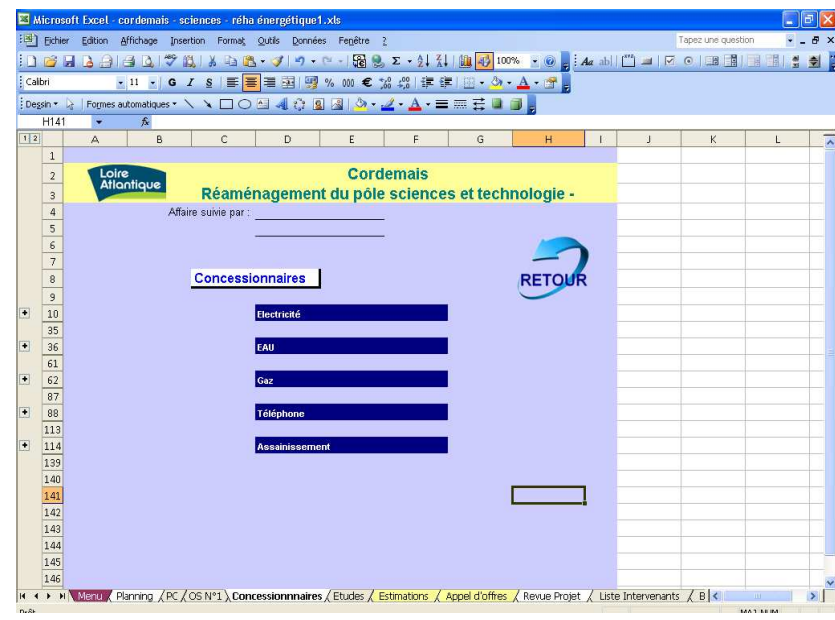

**Figure 16: Onglet "Concessionnaires"**

- Onglet étude dans laquelle on entre les informations concernant les entreprises qui ont fait les études préliminaires et les dates de commandes et de remise des dossiers. On y trouve aussi les dates de remise des dossiers des études de maîtrise d'œuvre.

| :图 Fichier                     | Edition Affichage Insertion Format Qutils Données Fenetre ?                                         |                    |                   |                       |   |   |   | Tapez une question |   |                     |
|--------------------------------|----------------------------------------------------------------------------------------------------|--------------------|-------------------|-----------------------|---|---|---|--------------------|---|---------------------|
|                                | 2 日 2 2 2 2 ジ 2 3 2 2 - 3 2 - 0 - 12 2 2 - 3 4 1 N 3 3 2 - 3 4 3 3 3 3 4 3 1 1 1 1 2 0 13 5 1 3 1 1 |                    |                   |                       |   |   |   |                    |   | $\bullet$ $\bullet$ |
| Calibri                        | ·11 ·   G / S   三三三国四%000 € % 第1年1日· ウ· A · 子                                                       |                    |                   |                       |   |   |   |                    |   |                     |
|                                |                                                                                                    |                    |                   |                       |   |   |   |                    |   |                     |
| Dessin * >                     | Formes automatiques * \ \ 囗〇 凸 4 ☆ 圓 圖 <mark>ふ - ヹ - A - 〓 冊 己 口</mark> 。                           |                    |                   |                       |   |   |   |                    |   |                     |
| L20<br>$\overline{A}$          | 斥<br>$\overline{B}$                                                                                 | c                  | $\Box$            | $\overline{\epsilon}$ | F | G | H |                    | M | N                   |
|                                |                                                                                                    |                    |                   |                       |   |   |   |                    |   |                     |
| Loire<br>Atlantique            |                                                                                                    | Cordemais          |                   |                       |   |   |   |                    |   |                     |
|                                | Réaménagement du pôle sciences et technologie -                                                     |                    |                   |                       |   |   |   |                    |   |                     |
|                                | Alfaire suivie par :                                                                                |                    |                   |                       |   |   |   |                    |   |                     |
|                                |                                                                                                    |                    |                   |                       |   |   |   |                    |   |                     |
| <b>RETOUT</b>                  |                                                                                                    |                    |                   |                       |   |   |   |                    |   |                     |
|                                | Etudes                                                                                              |                    |                   |                       |   |   |   |                    |   |                     |
|                                |                                                                                                    |                    | Data or firm      |                       |   |   |   |                    |   |                     |
|                                | Entrancies                                                                                          | dete commende      | remire<br>durries | Obzarvativa           |   |   |   |                    |   |                     |
| <b>Relays topagesphique</b>    |                                                                                                    |                    |                   |                       |   |   |   |                    |   |                     |
| Etudo abstechnique 611         |                                                                                                    |                    |                   |                       |   |   |   |                    |   |                     |
| Etudo atatochnique GIZ         |                                                                                                    |                    |                   |                       |   |   |   |                    |   |                     |
| Etude by drangfinlagique       |                                                                                                    |                    |                   |                       |   |   |   |                    |   |                     |
| <b>Converse mersier broit</b>  |                                                                                                    |                    |                   |                       |   |   |   |                    |   |                     |
| <b>Disensatic pollotion</b>    |                                                                                                    |                    |                   |                       |   |   |   |                    |   |                     |
| <b>Etyde Inizer Peas</b>       |                                                                                                    |                    |                   |                       |   |   |   |                    |   |                     |
| <b>Etudo Forme &amp; Flore</b> |                                                                                                    |                    |                   |                       |   |   |   |                    |   |                     |
|                                |                                                                                                    |                    |                   |                       |   |   |   |                    |   |                     |
|                                | Etudes de maîtrise d'œuvre                                                                          |                    |                   |                       |   |   |   |                    |   |                     |
|                                | Date remire dessier                                                                                 | <b>Observation</b> |                   |                       |   |   |   |                    |   |                     |
| Lequiere                       |                                                                                                    |                    |                   |                       |   |   |   |                    |   |                     |
| <b>Hire on exist</b>           |                                                                                                    |                    |                   |                       |   |   |   |                    |   |                     |
| A.P.S.                         |                                                                                                    |                    |                   |                       |   |   |   |                    |   |                     |
| A.P.D.                         |                                                                                                    |                    |                   |                       |   |   |   |                    |   |                     |
| <b>PROJET</b>                  |                                                                                                    |                    |                   |                       |   |   |   |                    |   |                     |
| DCE                            |                                                                                                    |                    |                   |                       |   |   |   |                    |   |                     |
|                                |                                                                                                    |                    |                   |                       |   |   |   |                    |   |                     |
|                                |                                                                                                    |                    |                   |                       |   |   |   |                    |   |                     |

**Figure 17: Onglet " Etudes"**

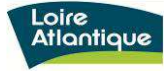

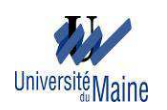

Dans cet outil, j'ai constaté que les onglets les plus actualisés sont le planning, la liste des intervenants, la revue de projet, l'info chrono. Les onglets estimation, appel d'offre, bilan travaux, réception sont moyennement rempli. Et les onglets permis de construire, l'ordre de service, concessionnaires et études sont presque non remplis. J'ai vu aussi qu'il y a des données saisies plusieurs fois, par exemple les noms des responsables de suivi de l'opération, la désignation des lots de travaux et l'entreprise qui s'en occupe, ainsi que les montants respectifs des lots de travaux.

# **II.6. Amélioration de l'outil de suivi d'opération**

Dans un premier temps, il a fallu définir l'ensemble des champs qu'il faut garder ou à enlever de l'outil. En effet, on a gardé les onglets menu, planning, estimation, liste des intervenants, permis de construire, ordre de service, revue projets, info-chrono et réception, car on a constaté que ces onglets donnent des informations importantes et nécessaires au suivi de l'opération.

Comme le service dispose déjà d'un logiciel de marché public où on enregistre tous les soumissionnaires d'un appel d'offre, on a supprimé l'onglet appel d'offre, car il fait double emploi avec ce logiciel de marché public.

En outre, les onglets concessionnaires et études de l'ancienne version de l'outil donnent les informations sur les concessionnaires et les entreprises qui ont effectué les études préliminaires. Ainsi, on les a inséré dans l'onglet liste des intervenants de la nouvelle version.

L'onglet "suivi de parfait achèvement" existe seulement dans l'outil de suivi de quelques opérations ; je l'ai donc ajouté dans l'outil de suivi de toutes opérations.

Par ailleurs, pour avoir une présentation uniforme, il a fallu définir un type de présentation qui pourrait s'adapter à tous les onglets et surtout à toutes les opérations.

Pour éviter de saisir plusieurs fois une même donnée, j'ai créé des liens entre les différents onglets. Par exemple, pour tous les onglets, on entre en une seule fois les entêtes dont le nom du projet, la commune où il se situe et le nom du chargé et de conducteur de l'opération.

Une fois ce travail effectué, j'ai identifié les éléments qui manquent pour chaque onglet et les réorganiser un à un. J'ai ensuite fait la mise en page de chaque onglet pour qu'ils soient imprimables.

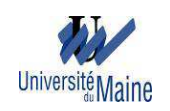

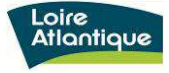

Après ces diverses modifications et la mise en place de différentes formules de calcul, les différents onglets sont devenus comme suit.

Pour l'onglet menu, on a définit le volet stratégique (planning, revue de projet, infochrono) qui synthétise le mangement de projet, le volet financier qui évoque les estimations et les coûts réelle des différentes phases d'une opération (intervenants, estimations, suivi financier), le volet travaux qui réunit la partie technique de suivi d'une opération (OS, permis de construire, réception et parfait achèvement).

On a défini aussi le responsable de la mise à jour de chaque onglet. J'ai choisi la couleur verte pour les chargés d'opérations et jaune pour les conducteurs d'opérations.

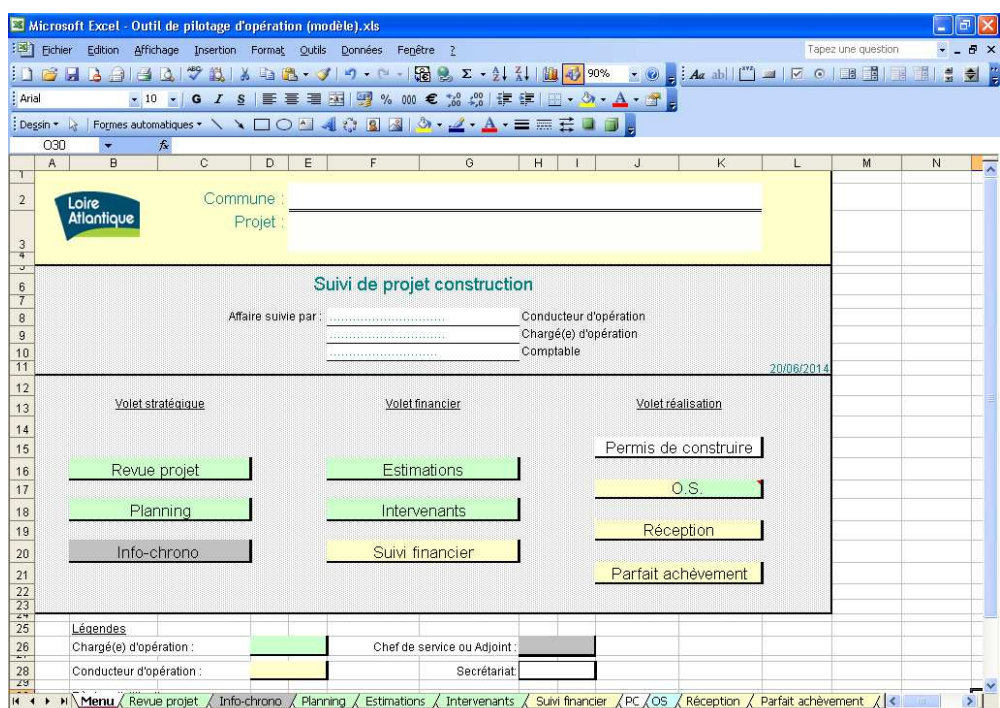

**Figure 18: Nouvelle version de l'onglet "Menu"**

L'onglet revue de projet synthétise le suivi de l'opération sur le plan technique, administratif et financier. Cette fiche sert de reporting aux élus. La fiche reprend les données sur les intervenants de l'onglet intervenants. Elle reprend aussi les montants de l'estimation de la phase APS, APD de l'onglet estimation, ainsi que le montant réel de l'opération de l'onglet suivi financier.

La fiche affiche de façon automatique, la concertation et communication, l'état d'avancement et les prévisions pour les 3 mois à venir que l'on a défini pendant l'infochrono.

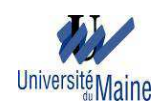

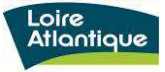

On a ajouté dans cette fiche, le planning sous forme de graphe avec des curseurs qu'on déplace selon la date des différentes phases. Ce graphe permet de visualiser facilement le planning général de l'opération.

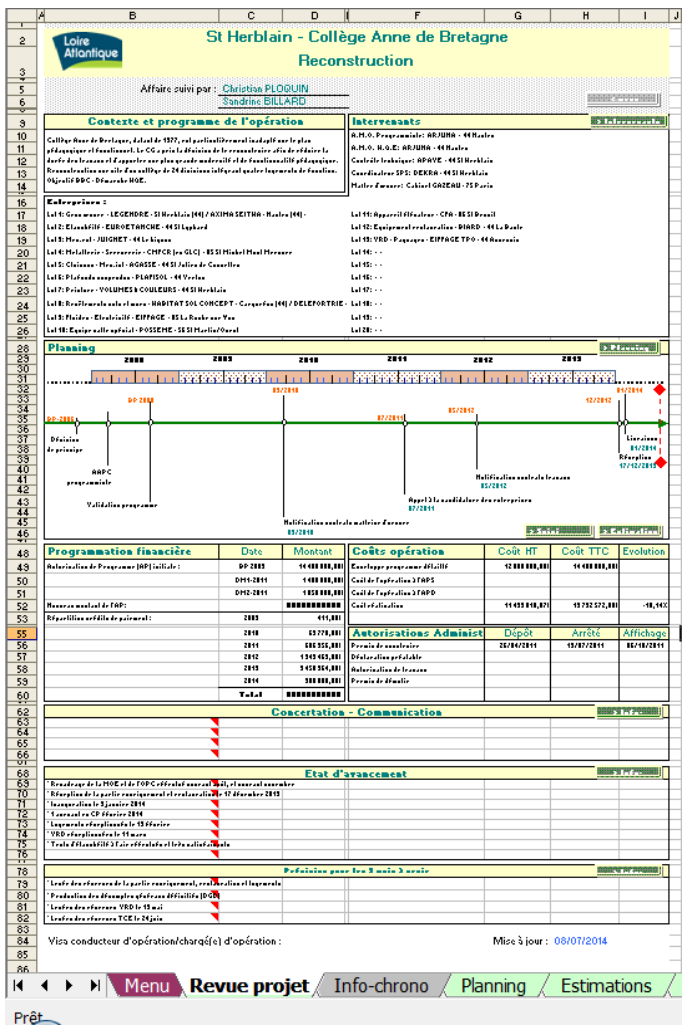

**Figure 19: Nouvelle version de l'onglet "Revue de projets"** 

Concernant l'info-chrono, on a ajouté une trame à suivre (programme, procédures, études et conception, point financier, travaux, commission de sécurité, réception, levées des réserves et suivi parfait achèvement) pour chaque opération dans le but de ne pas oublié les points importantes.

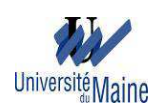

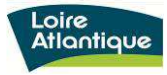

|                                | [15] Fichier Edition Affichage Insertion Format Qutils Données Fenêtre ?         |                    |                    |         |  | Tapez une question |   |
|--------------------------------|----------------------------------------------------------------------------------|--------------------|--------------------|---------|--|--------------------|---|
|                                | GEBBIEN\$NIX BB-JP-P-15885-11{1  NLD73% -0 <mark>-</mark> Azb11 (0-1120185) BBIE |                    |                    |         |  |                    |   |
|                                |                                                                                  |                    |                    |         |  |                    |   |
|                                |                                                                                  |                    |                    |         |  |                    |   |
| Dessin *<br>$\mathbb{R}$       | Formes automatiques * ヽヽ□○�� ◀☆ B &  ♪ - _▲ - _A - 三三石 ■ ■ 』                     |                    |                    |         |  |                    |   |
| K114<br>A                      | $f_{\mathbf{x}}$<br>B<br>с                                                       | E                  | F                  | H<br>G. |  |                    | M |
|                                |                                                                                  |                    |                    |         |  |                    |   |
| $\hat{\mathbf{z}}$             | <b>Nantes</b><br>Loire<br><b>Atlantique</b>                                      |                    |                    |         |  |                    |   |
| $\overline{3}$                 | <b>Reconstruction</b>                                                            |                    |                    |         |  |                    |   |
| $\stackrel{\text{\tiny 1}}{5}$ | Affaire suivi par:                                                               |                    |                    |         |  |                    |   |
| $\epsilon$<br>$\tau$           |                                                                                  |                    |                    |         |  |                    |   |
| $\bf 8$<br>v.                  | Info-chrono                                                                      |                    | <b>CONTRACTOR</b>  |         |  |                    |   |
| 10                             | <b>Sunthèse</b>                                                                  | Chargé de l'action | <b>Date action</b> |         |  |                    |   |
| 11<br>12                       | Date de nice à jour: -- l-- l----<br>Participanto:                               |                    |                    |         |  |                    |   |
| 13                             | Programme                                                                        |                    |                    |         |  |                    |   |
| 14<br>$\overline{17}$          | Procédure/marché                                                                 |                    |                    |         |  |                    |   |
| 18                             |                                                                                  |                    |                    |         |  |                    |   |
| $\overline{21}$<br>22          | <b>Etudes et conception</b>                                                      |                    |                    |         |  |                    |   |
| 25                             | <b>Point financier</b>                                                           |                    |                    |         |  |                    |   |
| 26                             |                                                                                  |                    |                    |         |  |                    |   |
| $\frac{29}{30}$                | Travaux                                                                          |                    |                    |         |  |                    |   |
| 32                             | <b>Commission de sécurité</b>                                                    |                    |                    |         |  |                    |   |
| 33                             |                                                                                  |                    |                    |         |  |                    |   |
| 35                             | Réception                                                                        |                    |                    |         |  |                    |   |
| $36$<br>$39$<br>$40$           | Levée des réserves / Parfait achèvement                                          |                    |                    |         |  |                    |   |
| $\frac{43}{44}$                | <b>Concertation - Communication</b>                                              |                    |                    |         |  |                    |   |
| 45                             |                                                                                  |                    |                    |         |  |                    |   |
| 47                             |                                                                                  |                    |                    |         |  |                    |   |
| 63<br>64                       | <b>Etat d'avancement</b>                                                         |                    |                    |         |  |                    |   |
| 66<br>68                       |                                                                                  |                    |                    |         |  |                    |   |
| 71                             |                                                                                  |                    |                    |         |  |                    |   |
| 87<br>88                       | Prévision pour les 3 mois à venir                                                |                    |                    |         |  |                    |   |
| 89                             |                                                                                  |                    |                    |         |  |                    |   |

**Figure 20: Nouvelle version de l'onglet "Info-chrono"**

Pour l'onglet "planning", on a fait une liste des différentes phases et procédures d'une opération et les chargés d'opérations saisissent seulement les dates prévue, réelle et leurs observations. Mais dans le cas d'une opération particulière, ils peuvent ajouter les procédures qui y manquent.

|                     | А                                    | в                                                                                                    | c                                      | D                    | E | F | G | H              | Ä |
|---------------------|--------------------------------------|----------------------------------------------------------------------------------------------------|----------------------------------------|----------------------|---|---|---|----------------|---|
| $\overline{2}$<br>3 | Loire<br><b>Atlantique</b>           |                                                                                                    | <b>Nantes</b><br><b>Reconstruction</b> |                      |   |   |   |                |   |
| 5                   | Affaire suivie par                   |                                                                                                    |                                        |                      |   |   |   |                |   |
| 6                   |                                      | <b>SERVICE CONTRACTOR</b>                                                                                                    |                                        |                      |   |   |   |                |   |
| 7<br>8<br>v         |                                      | Planning                                                                                                    |                                        | < menu<br>20/06/2014 |   |   |   |                |   |
| 10                  | Date prévue                          | <b>Désignation</b>                                                                                                    | Date réelle                            | <b>Commentaires</b>  |   |   |   |                |   |
|                     | Phase A: Lancement de l'opération    |                                                                                                    |                                        |                      |   |   |   |                |   |
| 12                  |                                      | Décision de principe pour le lancement du projet<br>de modernisation                                                                                               |                                        |                      |   |   |   |                |   |
|                     | 13 Phase B : Définition du programme |                                                                                                    |                                        |                      |   |   |   |                |   |
| 14                  |                                      | Avis d'appel public à la concurrence pour la<br>désignation d'un programmiste et/ou AMO HQE                                                                        |                                        |                      |   |   |   |                |   |
| 15                  |                                      | Date limite de réception des offres                                                                                                    |                                        |                      |   |   |   |                |   |
| 16                  |                                      | Analyse des offres et négociation avec les<br>candidats                                                                                                    |                                        |                      |   |   |   |                |   |
| 17                  |                                      | CAO pour avis                                                                                                    |                                        |                      |   |   |   |                |   |
| 18                  |                                      | Envoi des lettres de reiet                                                                                                    |                                        |                      |   |   |   |                |   |
| 19                  |                                      | Désignation d'un AMO programmiste et/ou AMO<br>HQE et notification du contrat                                                                                      |                                        |                      |   |   |   |                |   |
| 20                  |                                      | Avis d'attribution                                                                                                    |                                        |                      |   |   |   |                |   |
| 21                  |                                      | Validation de l'état des lieux                                                                                                    |                                        |                      |   |   |   |                |   |
| 22                  |                                      | Validation du préprogramme                                                                                                    |                                        |                      |   |   |   |                |   |
| 22                  |                                      | Approbation du programme et de l'AP -<br>désignation du jury - lancement de la procédure<br>troy.                                                                  |                                        |                      |   |   |   |                |   |
|                     |                                      | it < > > > > > > > > > + + Menu < Revue projet / Info-chrono \Planning / Estimations / Intervenants / Suivi financier /PC /OS / Réception / Parfait achèvement / < |                                        |                      |   |   |   | $\overline{ }$ |   |

**Figure 21: Nouvelle version de l'onglet "Planning"**

Dans l'onglet estimation qui sert d'estimer l'opération pour chaque phase (Diagnostics, Esquisse, APS, APD, Projet), on a définit les éléments qui sont compris dans

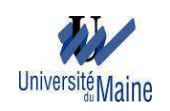

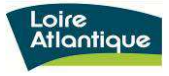

l'autorisation du programme et les éléments hors programme. On a aussi détaillé le montant des études préliminaires.

On a mis en place un système d'alerte si l'estimation dépasse le montant de l'autorisation du programme. Cela a pour but d'ajuster les différentes estimations pour qu'elles rentrent dans l'enveloppe.

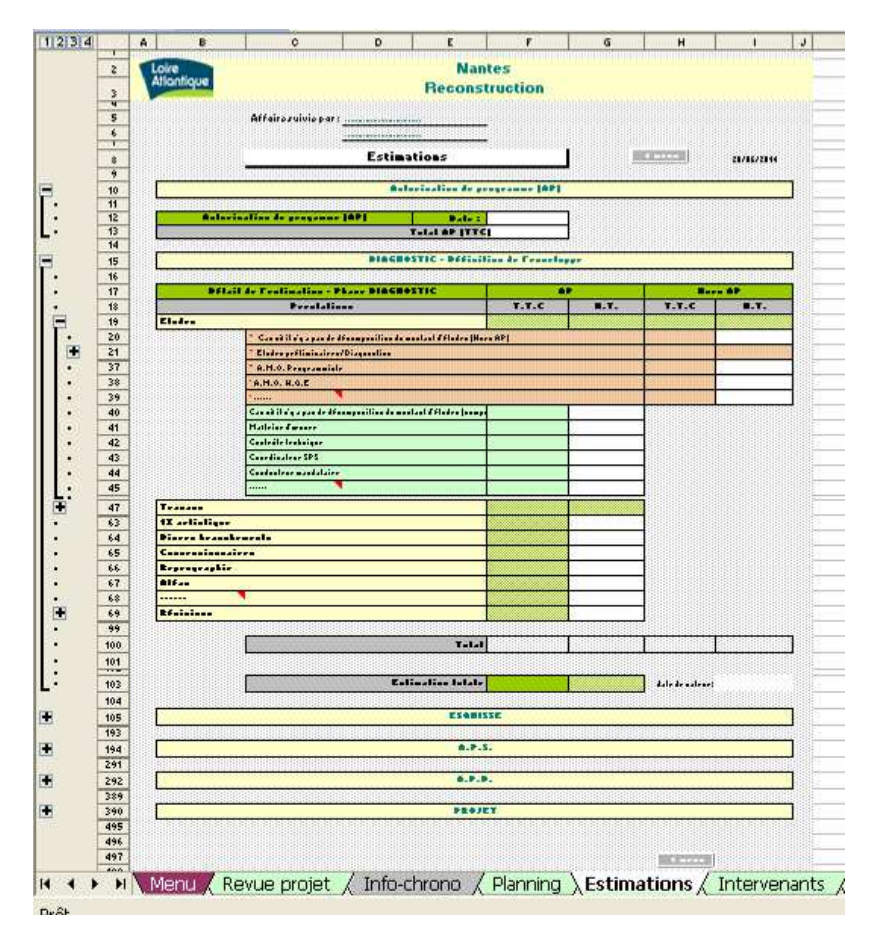

**Figure 22: Nouvelle version de l'onglet "Estimations"**

Dans la liste des intervenants en plus des concessionnaires et intervenants dans les études préliminaires, on a ajouté la liste des sous-traitants. Cela sert au suivi des soustraitants et surtout pour avoir une idée sur le pourcentage des parts sous-traités, car il est interdit de sous-traiter en totalité un lot.

C'est dans cet onglet qu'on entre les montants des prestations de chaque intervenant. Ces données apparaissent automatiquement dans les onglets revue de projets et suivi financier.

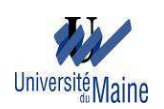

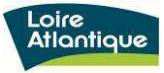

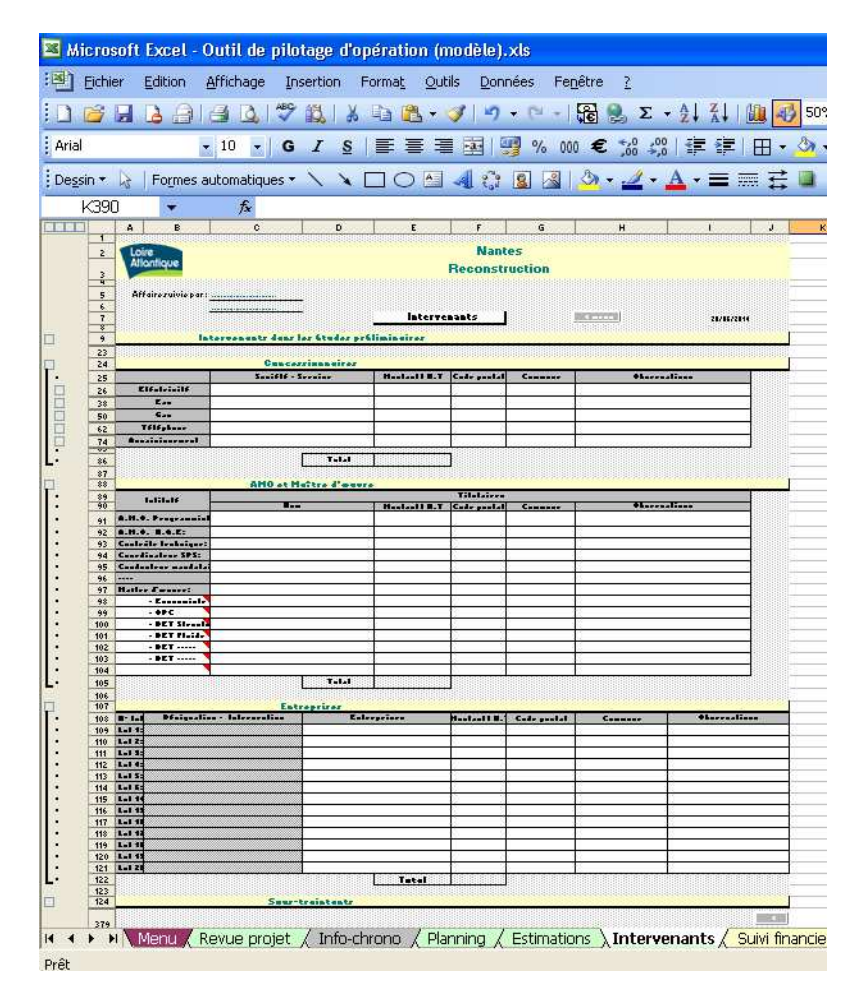

**Figure 23: Nouvelle version de l'onglet "Intervenants"**

L'onglet suivi-financier permet d'avoir le coût réel de l'opération. Cet onglet reprend les montants des prestations qu'on a entré dans la liste des intervenants, auxquels s'ajoutent les éventuels avenants dus à des prestations ou travaux modificatifs dont on saisi les montants. Ces modifications proviennent soit du maitre d'ouvrage, soit du maître d'œuvre, ou de contrôle technique ou de coordination sécurité et protection de la santé.

Dans cet onglet, on a aussi identifié les éléments qui sont compris dans l'autorisation du programme et les éléments hors programme pour qu'il soit cohérent avec l'estimation. On a détaillé le montant des études préliminaires.

J'ai aussi mis en place un lien permettant d'accéder directement au dossier du comptable du service budget et moyen financier.

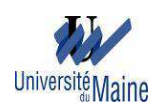

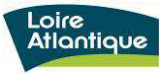

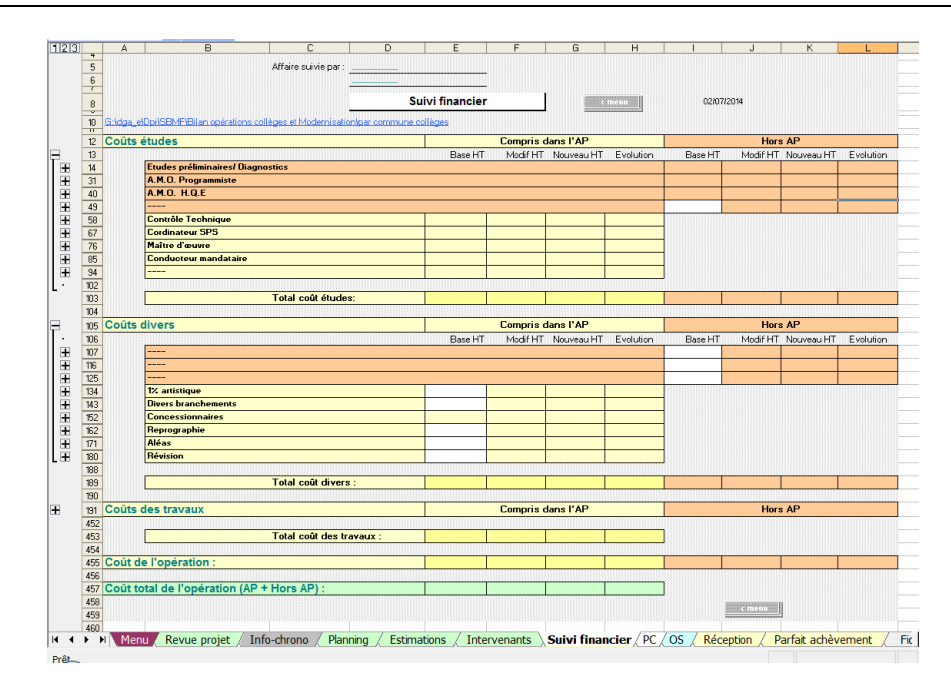

**Figure 24: Onglet "Suivi-financier"**

Concernant l'onglet permis de construire, on a ajouté une liste déroulante permettant de choisir le type de permis qu'il soit permis de construire, permis de démolir ou déclaration préalable. On a ajouté une fiche qui donne les informations sur l'autorisation de travaux car celle-là accompagne toujours la déclaration préalable. On a aussi ajouté une autre fiche sur les éventuels permis modificatifs. On peut également y trouver de lien permettant de voir le détail des procédures de dépôt de permis de construire, permis de démolir, et déclaration préalable.

| <b>Nantes</b><br><b>Nantes</b>                                                                                                    |                                                                                                    | <b>Nantes</b>                                                                                                    |                                                                                           |
|----------------------------------------------------------------------------------------------------|----------------------------------------------------------------------------------------------------|----------------------------------------------------------------------------------------------------|-------------------------------------------------------------------------------------------|
| tiantiaus<br><b>Reconstruction</b><br><b>Reconstruction</b>                                                                                                    |                                                                                                    | Monlique Reconstruction                                                                                             |                                                                                           |
|                                                                                                    |                                                                                                    |                                                                                                    |                                                                                           |
| Affaire suivie par : -----------------------                                                                                                    |                                                                                                    | Affaire suivie par :                                                                                                |                                                                                           |
|                                                                                                    |                                                                                                    |                                                                                                    |                                                                                           |
| Nature de la demande Permis de construire<br><b>Nature de la demande Autorisation de travaux</b><br>12/17/2014                                                                                                    | BETPHANI                                                                                                  | Nature de la demande ermis de construire modificat                                                                  | BRETHER                                                                                   |
| $P_{ab}$<br>Daly.                                                                                                    |                                                                                                    | $B = B$                                                                                                    |                                                                                           |
| <b>Ter divil on Hairis</b><br>ter Myil or Mairie                                                                                                    |                                                                                                    | <b>Les Mail es Haizie</b>                                                                                           |                                                                                           |
| 2)ar digit ca Hairle<br>Zhao déadl on Maioir                                                                                                    |                                                                                                    | 2)av dépât va Mairie                                                                                                |                                                                                           |
| Rintplant de déput rega en Cy<br>Réségüesé de déput vega sa Ca                                                                                                    |                                                                                                    | Rénégiant de déput regular Ca                                                                                       |                                                                                           |
| <b>Détai d'instruction</b><br><b>Ditai disalvantium</b>                                                                                                    |                                                                                                    | Détai d'instruction                                                                                                 |                                                                                           |
| <b>Carrill to Asteriastins to transme</b><br>L'avrilé ditermin de annalezier                                                                                                    |                                                                                                    | Carrill A fruit to anothern auditiontil                                                                             |                                                                                           |
| <b>Asia Facerable PLUA CSA</b><br>Asia favorable PLE & CSA<br>Bon de l'hainnier<br>affishage<br>Affinker                                                                                                    | <b>Bon de l'hoissier</b>                                                                                  | <b>Bain Forestelle PLU &amp; CSA</b><br>affisher-                                                                   | <b>How de l'hoissire</b>                                                                  |
|                                                                                                    |                                                                                                    |                                                                                                    |                                                                                           |
| Constal<br>fer senatel<br><b>See annulal</b>                                                                                                    | Constal                                                                                                   | <b>Levensetal</b>                                                                                                   | Canalal                                                                                   |
| Der conclet<br>Court of<br>they seeded                                                                                                    | <b>Constal</b>                                                                                            | 23my cancelal                                                                                                    | Constal                                                                                   |
| <b>P. J. Asterioaties de transport</b><br><b>B</b> defereix to assolvaire                                                                                                    |                                                                                                    | P de benin de conclesier modificatif                                                                                |                                                                                           |
| Rollin de la populazation<br><b>B</b> pararilles<br><b>B</b> pararilles                                                                                                    | Ratin de la populazzione                                                                                  | <b>R. persolles</b>                                                                                                 | Religion de la manufacción                                                                |
| Hanked des because ST<br>Surface de brezaño (n.)<br>Suchase de brevain [nº]                                                                                                    | Hanked des because BT                                                                                     | Suchase de levezia [n]                                                                                              | Haslest dry because BT                                                                    |
| Surface de algoriter latt<br>a' MT Ireness<br>Surface de alanahee la "l                                                                                                    | a' BT Ireses                                                                                              | Sarfare de alambre luit                                                                                             | $-787$ Ivesen                                                                             |
|                                                                                                    |                                                                                                    |                                                                                                    |                                                                                           |
| atarative d'esserterr de shasti<br>Distanctive Concerters de chartier                                                                                                    |                                                                                                    | Distanzion d'accerdere de chastier                                                                                  |                                                                                           |
| <b>Bislanding Continuousl</b><br>Distanction Continuousl.                                                                                                    |                                                                                                    | <b>Bislavalies Cashbernest</b>                                                                                      |                                                                                           |
| Credifical de anafarmilé<br>Crelifical de anafarmilé                                                                                                    |                                                                                                    | Cretified de exchangilf                                                                                             |                                                                                           |
|                                                                                                    |                                                                                                    |                                                                                                    |                                                                                           |
| 8899-0-1-1-0                                                                                                    | <b>GRETERINA</b>                                                                                          |                                                                                                    | 99222222                                                                                  |
|                                                                                                    |                                                                                                    |                                                                                                    |                                                                                           |
| ican una agental les legages properats, la dimarche, les difais d'instructive, les divisions de la mairie et les formataires<br>Lieux paper pappir: les leux en paper afa, la démarche, les délais d'instruction, les décisions de la mairie et les darmataires |                                                                                                    | Airmann again les legans proprede la démocke, les délais d'indention, les décisions de la mairie et les formataires |                                                                                           |
| Permis de sandraire: Allattanadegila, arraiar asklis, fets erliantice att 1115, sklad<br>Premix de assolenire: http://www.chip.orgain.com/lin.fe/werlingtices//1111.phlad                                                                                       |                                                                                                    | Preside to anotherize: Albert and calls acceler and limited articulines (2008, abla)                                |                                                                                           |
| Distancias printeita: Albai/Assalvails.scraise as Alis.fr/asclindices/21222.sklat<br>Distancias pristable: Martinastralis, armier addis fotogrija directi (1952), abbal                                                                                         |                                                                                                    | Of abouting of date: Allait controllator and in the collection of COP at help                                       |                                                                                           |
| Admission to traversi Alla Manufraila, arraine and in fortunational contenuing of STOL ablat                                                                                                    | Aderia din de le cecent blint l'anglonita, province a blint et centra ripporta entre a l'anglotti a blint |                                                                                                    | Selected in the bound Matters trails, and around the fotographs of contractors (RHHLable) |
| Preside to the dirt. Alla Chambridge previous addition for a climation of 17651, Alat<br>Premix to démaliat diffusion and called continues and in the collection of 17652, able to                                                                              |                                                                                                    | Preside to Hastiet Atlanticander the acceler and the following the COST, alta                                       |                                                                                           |
|                                                                                                    |                                                                                                    |                                                                                                    |                                                                                           |
|                                                                                                    |                                                                                                    |                                                                                                    |                                                                                           |
|                                                                                                    |                                                                                                    |                                                                                                    |                                                                                           |
|                                                                                                    |                                                                                                    |                                                                                                    |                                                                                           |
|                                                                                                    |                                                                                                    |                                                                                                    |                                                                                           |

**Figure 25 : Nouvelle version de l'onglet "Permis de construire"** 

Pour l'onglet ordre de service, on a différencié les OS études gérés par les chargés d'opérations et les OS travaux majeurs actualisés par les conducteurs d'opérations. Les

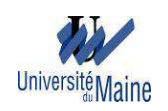

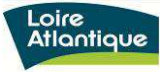

informations à remplir dedans sont les dates prévues et réelles de notification, de début, et fin de l'opération.

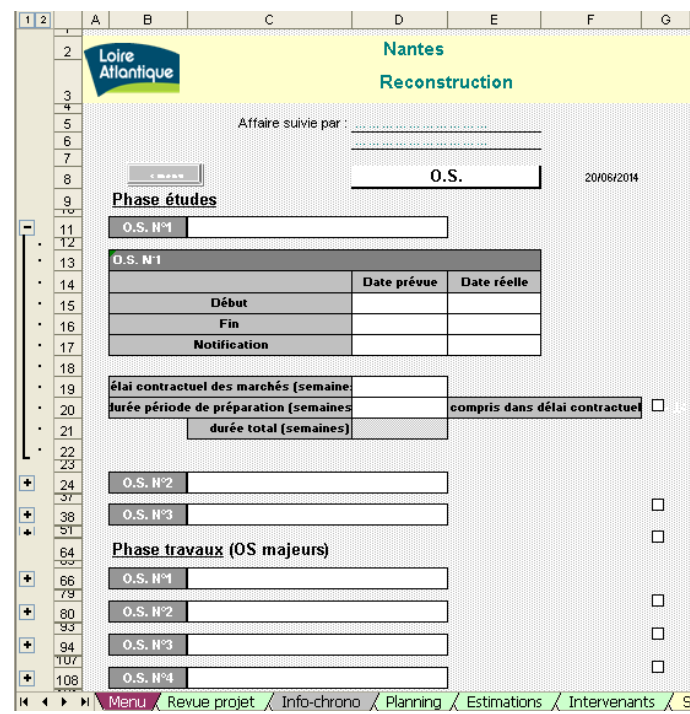

**Figure 26: Nouvelle version de l'onglet " Ordre de service"**

L'onglet réception permet de voir s'il y a des réserves lors de la réception partielle ou définitive des travaux. L'onglet renseigne sur les dates de levées de ces réserves pour chaque lot de travaux. La désignation des lots avec les noms des entreprises titulaires des travaux sont affichés automatiquement dans cet onglet qui est lié à l'onglet « intervenants ».

| Loire<br>$\overline{c}$<br><b>Atlantique</b>                                                                    |                                                                                  |                              |                                   | <b>Nantes</b><br><b>Reconstruction</b>   |                                                        |                                   |                                |                              |                      |                     |
|----------------------------------------------------------------------------------------------------|----------------------------------------------------------------------------------|------------------------------|-----------------------------------|------------------------------------------|--------------------------------------------------------|-----------------------------------|--------------------------------|------------------------------|----------------------|---------------------|
| $\begin{array}{c c}\n\hline\n\circ & \circ \\ \hline\n\circ & \circ\n\end{array}$<br>Affaire suivi par:         |                                                                                  |                              |                                   |                                          |                                                        |                                   |                                |                              |                      |                     |
|                                                                                                    |                                                                                  | <b>Réception</b>             |                                   |                                          | 1.499999                                               |                                   |                                |                              |                      | 20/06/2014          |
| Date des O.P.R.                                                                                                 |                                                                                  |                              |                                   |                                          |                                                        |                                   |                                |                              |                      |                     |
| N <sup>.</sup> lot - désignation - entreprise                                                                   | Ricoption partialle1<br>Data PT $\begin{bmatrix} 1 \\ 2 \\ 3 \\ 4 \end{bmatrix}$ | Date PT de<br><i>virares</i> | Ráceptina pertielle2<br>Data PV V | Deta PV de<br>looks de<br><i>vireres</i> | <b>Ricoption difinitive</b><br>Deta PT<br>de récepting | Date PT de<br>lanta de<br>rtrarea | Data de<br><b>natification</b> | <b>DGD</b><br>Data de retour | Date 4 enous<br>DFOP | <b>Observations</b> |
| $13$ Lott                                                                                                    | о                                                                                |                              | $\Box$                            |                                          | о                                                      |                                   |                                |                              |                      |                     |
| $14$ Lot 2:                                                                                                    | $\Box$                                                                           |                              | $\Box$                            |                                          | $\Box$                                                 |                                   |                                |                              |                      |                     |
| $\frac{15}{15}$ Lot 3:                                                                                          | $\Box$                                                                           |                              | $\Box$                            |                                          | $\Box$                                                 |                                   |                                |                              |                      |                     |
| $16$ Lot 4:                                                                                                    | $\Box$                                                                           |                              | $\Box$                            |                                          | $\Box$                                                 |                                   |                                |                              |                      |                     |
| $17$ Lot 5:                                                                                                    | $\Box$                                                                           |                              | $\Box$                            |                                          | $\Box$                                                 |                                   |                                |                              |                      |                     |
| $\frac{18}{18}$ Lot 6:                                                                                          | □                                                                                |                              | $\Box$                            |                                          | $\Box$                                                 |                                   |                                |                              |                      |                     |
| $19$ Lot 7:                                                                                                    | $\Box$                                                                           |                              | $\Box$                            |                                          | $\Box$                                                 |                                   |                                |                              |                      |                     |
| $20$ Lot 8:                                                                                                    | $\Box$                                                                           |                              | $\Box$                            |                                          | $\Box$                                                 |                                   |                                |                              |                      |                     |
| $21$ Lot 9:                                                                                                    | $\Box$                                                                           |                              | $\Box$                            |                                          | $\Box$                                                 |                                   |                                |                              |                      |                     |
| 22 Lot 10:                                                                                                    | $\Box$                                                                           |                              | $\Box$                            |                                          | $\Box$                                                 |                                   |                                |                              |                      |                     |
| $23$ Lot II:                                                                                                    | $\Box$                                                                           |                              | $\Box$                            |                                          | $\Box$                                                 |                                   |                                |                              |                      |                     |
| $24$ Lot 12:                                                                                                    | $\Box$                                                                           |                              | $\Box$                            |                                          | $\Box$                                                 |                                   |                                |                              |                      |                     |
| $25$ Lot 13:                                                                                                    | $\Box$                                                                           |                              | $\Box$                            |                                          | П                                                      |                                   |                                |                              |                      |                     |
|                                                                                                    | $\Box$                                                                           |                              | $\Box$                            |                                          | $\Box$                                                 |                                   |                                |                              |                      |                     |
|                                                                                                    | о                                                                                |                              | $\Box$                            |                                          | $\Box$                                                 |                                   |                                |                              |                      |                     |
| $\begin{array}{r}\n 26 \text{ Lot } 14: \\  27 \text{ Lot } 15: \\  \hline\n 28 \text{ Lot } 16:\n \end{array}$ | $\Box$                                                                           |                              | $\Box$                            |                                          | $\Box$                                                 |                                   |                                |                              |                      |                     |
|                                                                                                    |                                                                                  |                              |                                   |                                          |                                                        |                                   |                                |                              |                      |                     |

**Figure 27: Nouvelle version de l'onglet " Réception"**

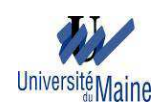

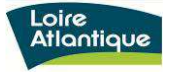

Pour l'onglet suivi de parfait achèvement, une fiche d'incident type est donné au maître d'œuvre puis on remplit cet onglet avec les informations provenant de cette fiche.

| А                 | B           | c                            | E                                                                                                    | F                     | G                   |
|-------------------|-------------|------------------------------|----------------------------------------------------------------------------------------------------|-----------------------|---------------------|
| Loire             |             |                              | <u> 11. – 11. – 11. – 11. – 11. – 11. – 11. – 11. – 11. – 11. – 11. – 11. – 11. – 11. – 11. – 11. – 11. – 11. – 1</u><br><b>Nantes</b> |                       |                     |
| <b>Atlantique</b> |             |                              | <b>Reconstruction</b>                                                                                                    |                       |                     |
| $\frac{3}{4}$     |             |                              |                                                                                                    |                       |                     |
|                   |             |                              |                                                                                                    |                       |                     |
| $\frac{6}{r}$     |             | ---------------------------- |                                                                                                    |                       |                     |
| $\frac{8}{3}$     |             | Parfait achevement           |                                                                                                    | <b>COMME</b>          | 20/06/2014          |
| Fiche n'          | <b>Date</b> | <b>Incidents</b>             | N <sup>-</sup> lot - désignation - entreprise                                                                                          | Date de<br>résolution | <b>Commentaires</b> |
|                   |             |                              |                                                                                                    |                       |                     |
|                   |             |                              |                                                                                                    |                       |                     |
|                   |             |                              |                                                                                                    |                       |                     |
|                   |             |                              |                                                                                                    |                       |                     |
|                   |             |                              |                                                                                                    |                       |                     |
|                   |             |                              |                                                                                                    |                       |                     |
|                   |             |                              |                                                                                                    |                       |                     |
|                   |             |                              |                                                                                                    |                       |                     |
|                   |             |                              |                                                                                                    |                       |                     |
|                   |             |                              |                                                                                                    |                       |                     |
|                   |             |                              |                                                                                                    |                       |                     |
|                   |             |                              |                                                                                                    |                       |                     |
| 23                |             |                              |                                                                                                    |                       |                     |
| 24                |             |                              |                                                                                                    |                       |                     |
|                   |             |                              |                                                                                                    |                       |                     |

**Figure 28: Onglet "Parfait achèvement"** 

A part l'amélioration de l'outil, pour avoir une vision globale de toutes les opérations, j'ai aussi élaboré un macro-planning sous Excel, où figure sous forme de diagramme de Gantt:

− la durée des études de programmiste qui commence à la décision de principe et se termine à l'approbation du programme;

− la durée des études de conception de maîtrise d'œuvre à partir de l'approbation du programme jusqu'à la notification des travaux;

− la durée des travaux qui commence à la notification des travaux jusqu'à la réception des travaux;

− la garantie de parfait achèvement pendant 1 ans après la réception des travaux.

# **II.7. Mise en place de l'outil sur l'espace collaboratif**

Le conseil général de Loire-Atlantique dispose d'un espace collaboratif. C'est un Site Web où des membres d'une équipe vont pouvoir :

- organiser une documentation commune;
- collaborer à la rédaction de contenus;
- échanger et coordonner leurs actions.

Le site comprend des fonctions documentaires et des fonctions conversationnelles.

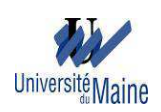

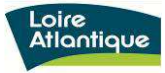

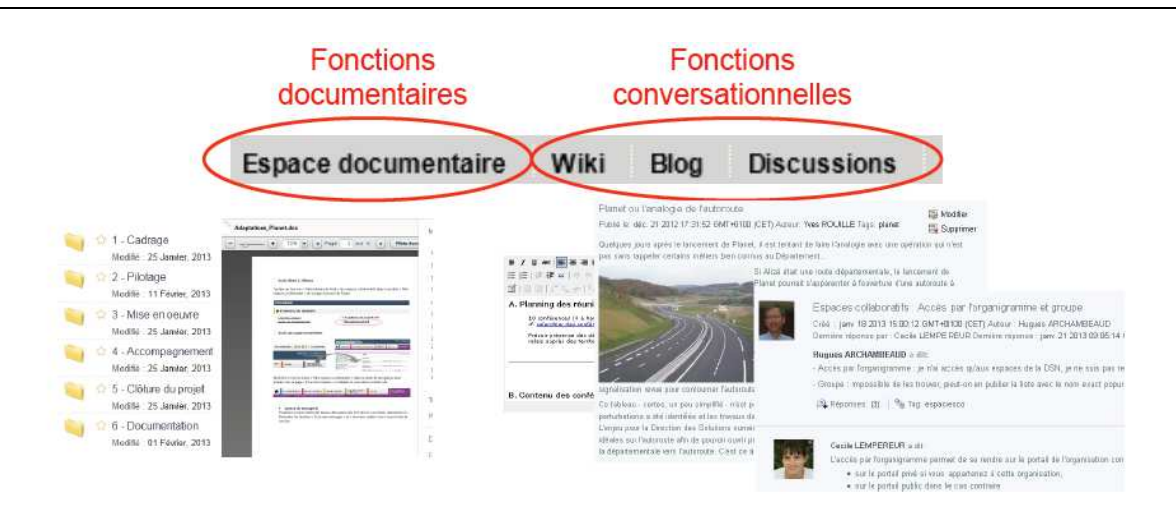

**Figure 29: Espace collaboratif**

Après avoir effectué une formation de découverte approfondie de ces espaces collaboratifs, j'ai mis l'outil de pilotage d'opération dans cet espace.

Pour ce faire, avec l'appui de la direction des solutions numériques, on a créé une espace appelée "Opérations de modernisation du patrimoine bâti", puis j'ai constitué le groupe de travail avec leur rôle respectif qui peut être gestionnaire, collaborateur ou lecteur. Le gestionnaire dispose de tous les droits, en particulier celui de déplacer ou supprimer tout contenu de l'espace, d'inviter les membres de l'espace, de gérer la disposition du tableau de bord ou encore les propriétés de l'espace. Le collaborateur peut lire, ajouter, déplacer, supprimer et modifier ses propres contenus ainsi que modifier les contenus des autres. Le lecteur dispose d'un droit de lecture seule aux contenus de l'espace. Il ne peut rien modifier.

En effet, le groupe est composé des agents de service de modernisation du patrimoine bâti et quelques agents du service budget et moyen financier, le directeur et la sousdirectrice de la direction du patrimoine immobilier.

Le but de la mise en place d'outil dans cet espace est d'avoir un seul espace documentaire où on peut ajouter, modifier et mettre à jour en ligne les informations sur une opération donnée et de collaborer autour d'un document. L'avantage de cet espace est qu'il garde les historiques de toutes les modifications et qu'on peut les récupérer quand on veut.

En plus, grâce à cet espace, le chef de service avec sa tablette, peut voir à tous moments et à n'importe quel endroit l'évolution d'une opération.

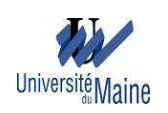

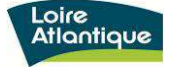

#### **Partie III : Bilan de stage**

#### **III.1. Bilan de l'outil**

L'outil reste sous Excel. En effet, il n'est pas nécessaire de faire une formation particulière sur sa fonctionnalité. En outre, il contient les éléments nécessaires permettant un suivi complet d'une opération. La présentation de chaque onglet est uniforme. Plusieurs éléments sont affichés automatiquement, ce qui facilite l'entrée des informations. A part cela, l'outil permet de prendre en charge l'opération d'un autre agent qui est absent, donc il permet la continuité de suivi.

Mais par contre, il n'est pas sécurisé. Aussi, il faut revoir quelques formules si on ajoute des éléments en plus, dans des cas particuliers. Donc, il existe toujours des points à améliorer dans cet outil.

#### **III.2. Difficultés rencontrées**

D'abord, il est à noter que mon stage s'est déroulé sans souci majeur. Mais au début, j'ai rencontré quelques difficultés.

N'ayant que peu de connaissance en Excel, j'ai commencé à douter de mes capacités car en voyant l'outil pour la première fois, j'ai constaté que pour pouvoir l'améliorer, il fallait que je maîtrise l'Excel. Mais au fur et à mesure de mon travail, j'ai pu découvrir beaucoup d'astuces sur l'utilisation d'Excel. Cela, en cherchant des méthodes sur internet ou bien en demandant à la personne qui l'a mis en place. Et j'ai eu aussi l'opportunité de faire une demi-journée de formation Excel pendant mon stage.

#### **III.3. Compétences et aptitudes mises en œuvre**

Comme mon stage concerne le management de projet de construction de bâtiment, j'ai donc pu mettre en œuvre le cours de gestion de projet.

En étant de formation de base en génie civil, j'ai pu utiliser mes connaissances en procédures de marché publics et les différentes étapes de conception et études. En effet, il ne m'était pas difficile de savoir les étapes importantes à mettre dans l'outil de suivi d'opération.

A part cela, en faisant l'audition interne à propos de l'utilisation de l'outil, j'ai pu mettre en œuvre le cours de politique et stratégies d'entreprise. En outre, j'ai pu pratiquer

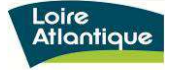

« l'écoute active » que j'ai apprise au cours de communication et la méthode REX (retour d'expérience) du cours de management des risques.

En ce qui concerne l'aptitude, j'ai pu mettre en œuvre :

- mon sens de travail en équipe en agissant dans le groupe en fonction de l'objectif commun. Il s'agit d'écouter et de respecter les idées des autres, de savoir défendre ses idées tout en sachant se rallier à l'opinion générale, d'accepter les critiques constructives et d'apporter les correctifs, d'aider quelqu'un pour réaliser une tâche dans l'outil qu'il ne comprend pas, de partager l'information sur l'utilisation du nouvel outil;
- ma capacité d'autonomie en étant capable d'organiser mon travail, de se fixer une méthode de travail, de réunir les informations et les moyens nécessaires pour accomplir une tâche, de s'adapter facilement à des tâches nouvelles, de surmonter une difficulté en cherchant les ressources nécessaires ;
- mon sens des responsabilités en faisant preuve d'assiduité et de ponctualité. Il s'agit aussi de respecter un engagement, par exemple accomplir les missions de stage dont l'amélioration de l'outil.

#### **III.4. Compétences acquises**

Pendant mon stage, j'ai pu approfondir mes connaissances sur le pilotage d'opération de construction de bâtiment. Cela à partir du montage d'opération jusqu'à la livraison d'un bâtiment.

Sur le plan technique, j'ai appris avec plus de détail les différents intervenants plus dans la réalisation d'un projet ainsi que leurs rôles respectifs. J'ai également eu la chance de me rendre sur des chantiers, dont j'ai pu découvrir la technique utilisée, l'organisation et les différentes personnes mobilisées. J'ai découvert aussi des nouveaux vocabulaires techniques qui me sont très profitables dans le cadre de mon avenir professionnel.

Sur le plan administratif, j'ai pu développer mes connaissances sur les procédures de marchés publics.

Au niveau de l'informatique, j'ai progressé sur la maîtrise d'Excel. J'ai aussi appris à utiliser l'espace collaboratif du Conseil Général.

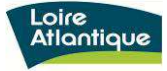

En termes de management d'équipe, j'ai pu voir la façon de conduite de réunion, qu'il s'agisse d'une réunion de service, d'une réunion de chantier, ou d'une réunion de coordination en phase d'études et en phase réalisation d'un projet.

Au niveau professionnel, cette expérience a enrichi mon savoir sur l'organisation d'une collectivité et d'autres organismes publics qui ont le rôle de maîtrise d'ouvrage.

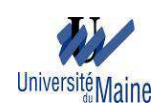

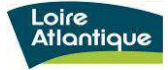

# **Conclusion**

# **Mon appréhension du métier de maître d'ouvrage, de conducteur d'opération et de chargé d'opération**

La fonction de maîtrise d'ouvrage qualifie l'acte professionnel accompagnée par la fonction de maîtrise d'œuvre tout au long du processus de conception et de réalisation d'un projet. Une bonne relation entre maîtrise d'ouvrage et maîtrise d'œuvre est indispensable à la réussite d'un projet.

Je pense qu'être maître d'ouvrage nécessite des connaissances techniques globales du projet qu'il souhaite réaliser, il doit être capable d'exprimer ses besoins.

Au niveau personnel, un bon maître d'ouvrage doit savoir prendre du recul, savoir affirmer ses choix, et savoir prendre des risques.

Au niveau technique, un conducteur d'opération doit avoir de nombreuses connaissances techniques de réalisation d'un projet pour pouvoir bien travailler avec le maître d'œuvre.

Sur le plan administratif, un chargé d'opération devra maîtriser les procédures de marchés publics et être au courant de toutes les éventuelles modifications de procédures.

A part cela, je suis convaincue qu'au sein d'un service, le travail d'équipe est une façon de procéder pour effectuer un travail avec efficacité. L'une des conditions de base pour assurer un travail efficace est aussi de créer une atmosphère agréable.

#### **Bilan global**

Cette expérience qui a duré quatre mois, est enrichissante et très instructive. Elle m'a fait prendre conscience de toutes les compétences nécessaires au maître d'ouvrage sur le pilotage d'opération.

De plus, ce stage m'a aussi permis d'avoir un contact complémentaire avec le monde du travail et d'envisager plus sereinement une entrée dans le monde professionnel. C'est donc un tremplin pour accéder en tant qu'acteur et non plus spectateur à mon entrée future dans la vie active.

Au niveau personnel, j'ai su m'intégrer dans l'équipe, que j'apprécie fortement. J'ai également appris à travailler en autonomie et j'ai beaucoup appris par moi-même. J'ai

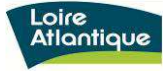

mené à bien les missions qui m'ont été attribuées. J'ai vraiment eu le sentiment d'avoir apporté ma touche personnelle dans certaines réalisations, j'ai ainsi gagné en confiance.

Ce stage a également su mettre en avant mes aptitudes et révéler mes faiblesses, je me suis particulièrement sentie à l'aise au niveau informatique, par contre je me suis rendue compte de mes lacunes au niveau des techniques du bâtiment. Ces observations vont m'être utiles pour mon travail à l'avenir.